#### *Corso di STATISTICA, INFORMATICA, ELABORAZIONE DELLE INFORMAZIONI*

*Modulo di Sistemi di Elaborazione delle Informazioni* 

# File ed Eccezioni

Docente: Domenico Daniele Bloisi

UNIVERSITÀ DEGLI STUDI DELLA BASILICATA

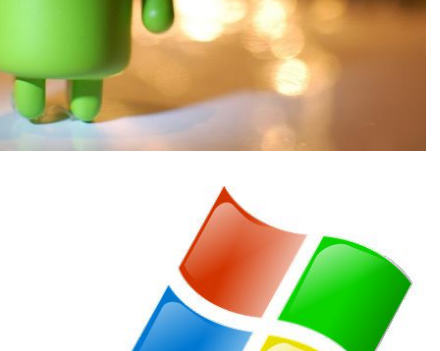

ubuntu<sup>®</sup>

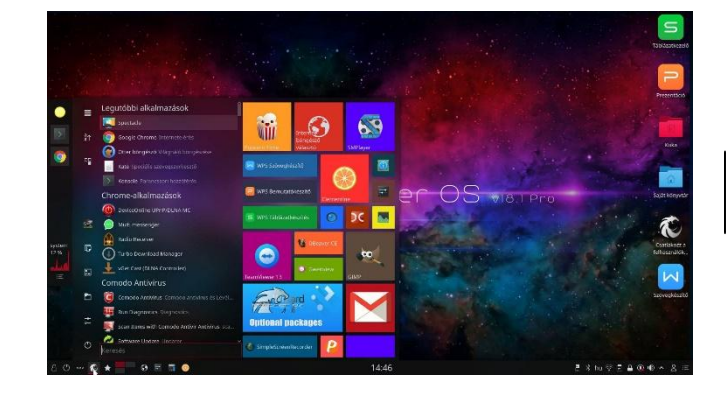

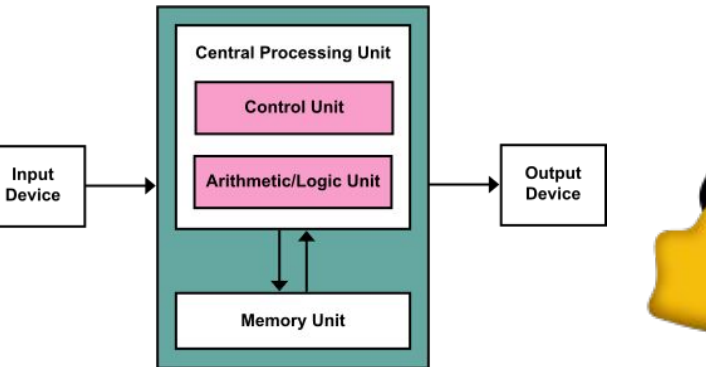

# Domenico Daniele Bloisi

- Professore Associato Dipartimento di Matematica, Informatica sensors Cores A Engine control ed Economia Università degli studi della Basilicata [http://web.unibas.it/bloisi](http://web.unibas.it/bloisi/)
- SPQR Robot Soccer Team Dipartimento di Informatica, Automatica e Gestionale Università degli studi di Roma "La Sapienza" [http://spqr.diag.uniroma1.it](http://spqr.diag.uniroma1.it/)

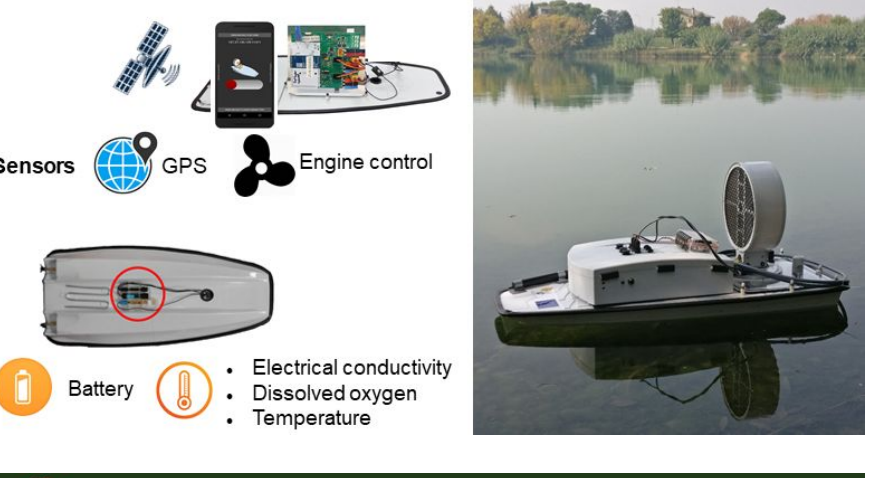

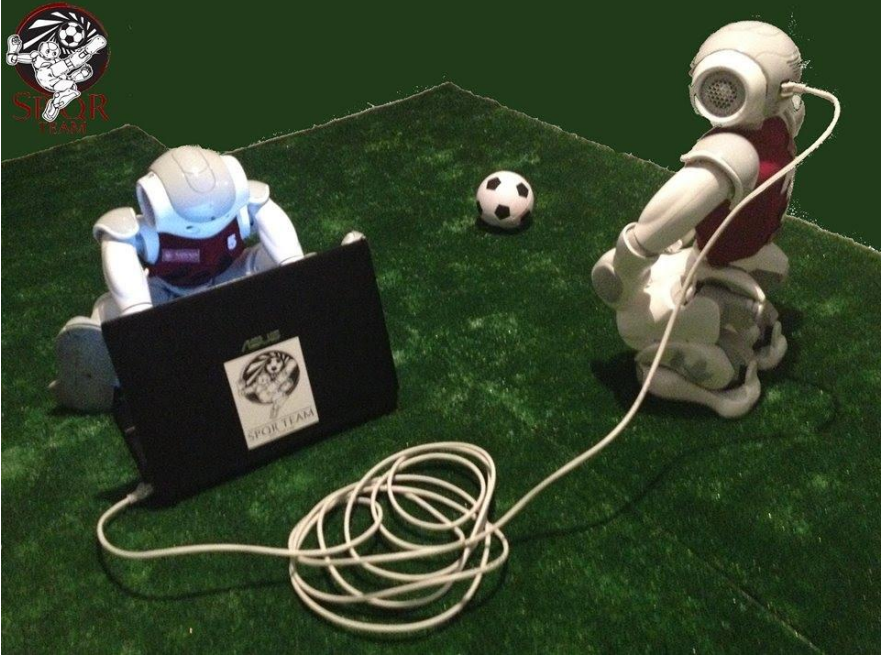

# Interessi di ricerca

- Intelligent surveillance
- Robot vision
- Medical image analysis

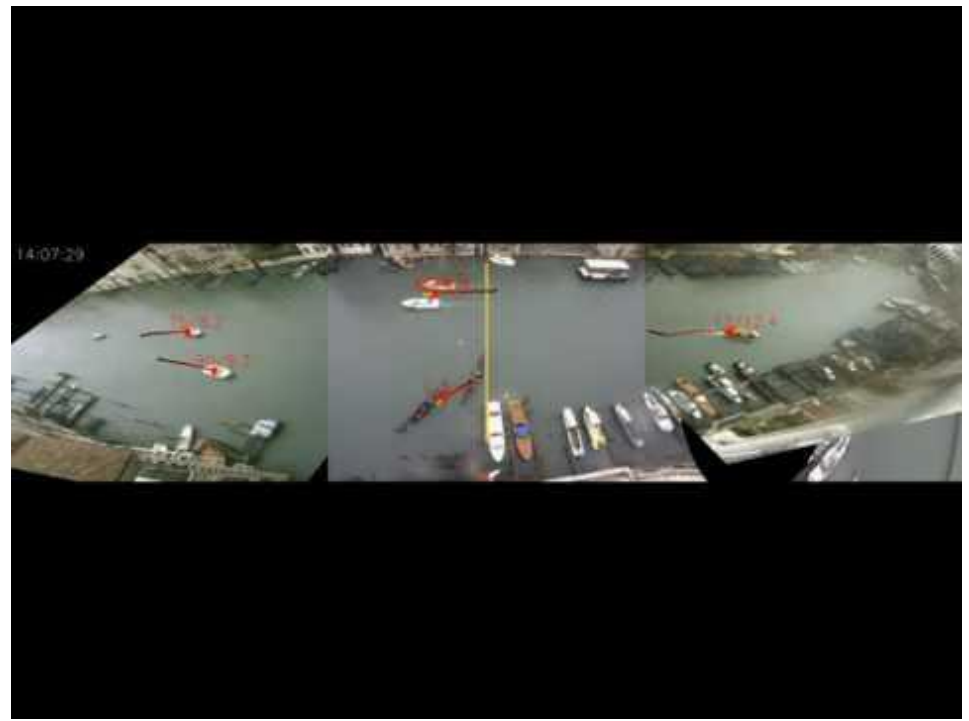

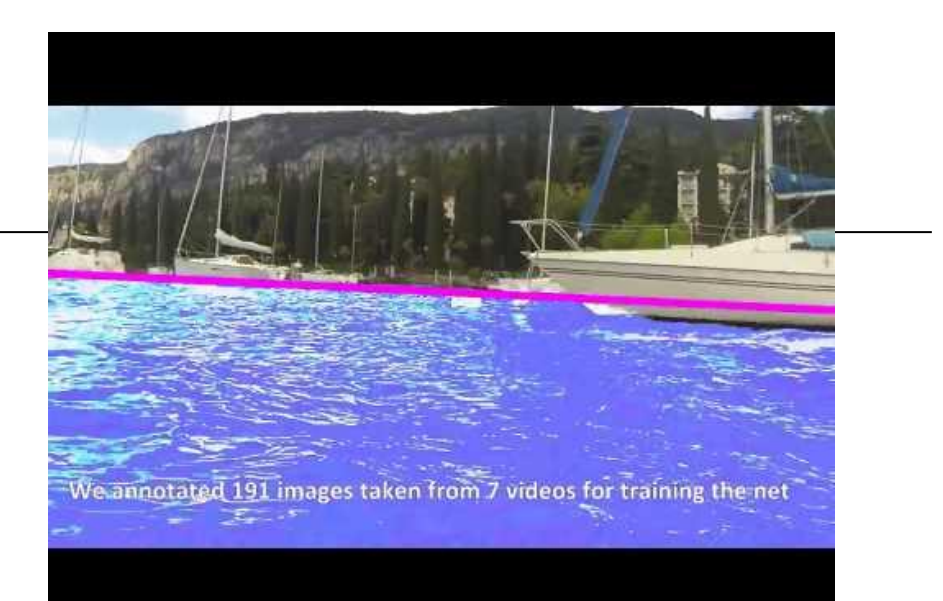

#### <https://youtu.be/2KHNZX7UIWQ>

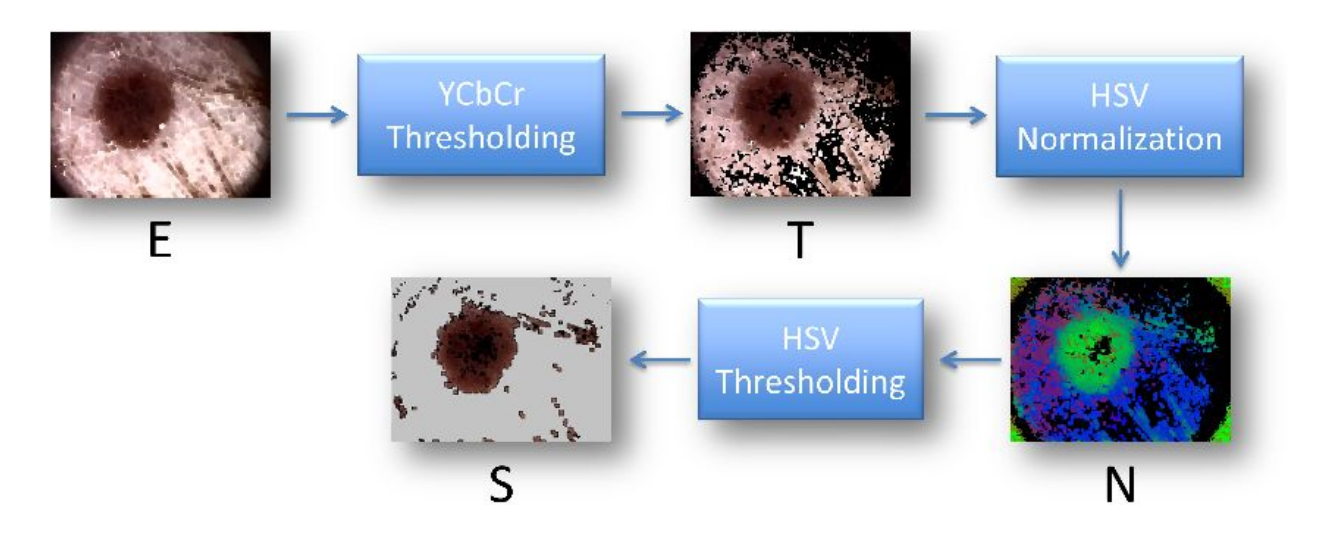

[https://youtu.be/9a70Ucgbi\\_U](https://youtu.be/9a70Ucgbi_U)

# UNIBAS Wolves <https://sites.google.com/unibas.it/wolves>

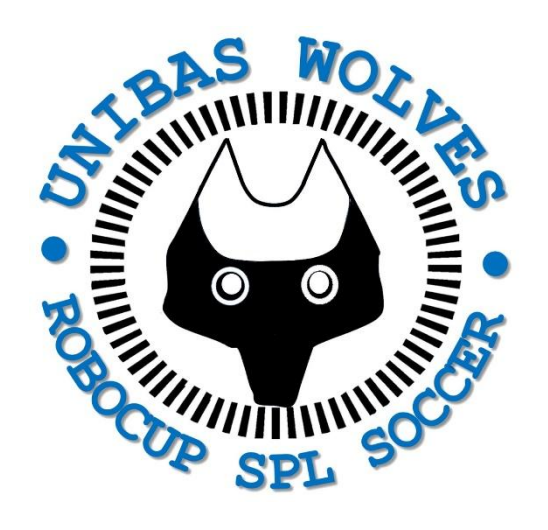

• UNIBAS WOLVES is the robot soccer team of the University of Basilicata. Established in 2019, it is focussed on developing software for NAO soccer robots participating in RoboCup competitions.

• UNIBAS WOLVES team is twinned with [SPQR Team](http://spqr.diag.uniroma1.it/) at Sapienza University of Rome

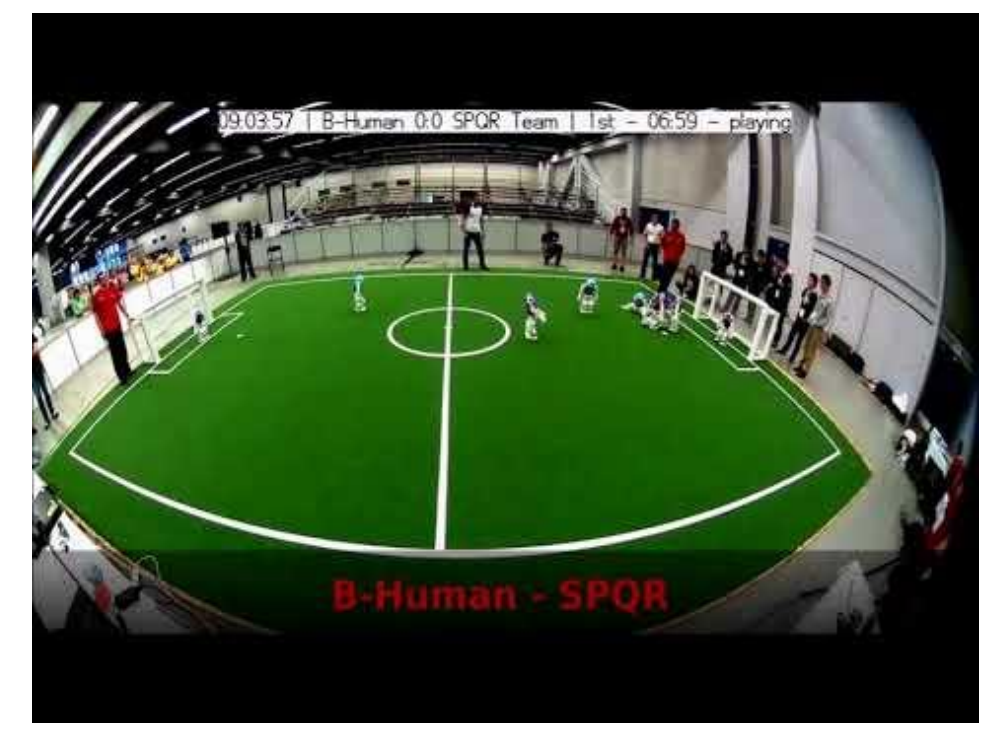

#### <https://youtu.be/ji0OmkaWh20>

# Informazioni sul corso

Il corso di STATISTICA, INFORMATICA, ELABORAZIONE DELLE INFORMAZIONI

- include 3 moduli:
	- SISTEMI DI ELABORAZIONE DELLE INFORMAZIONI (il martedì - docente: Domenico Bloisi)
	- INFORMATICA

(il mercoledì - docente: Enzo Veltri)

- PROBABILITA' E STATISTICA MATEMATICA (il giovedì - docente: Antonella Iuliano)
- Periodo: I semestre ottobre 2022 gennaio 2023

## Informazioni sul modulo

- Home page del modulo: <https://web.unibas.it/bloisi/corsi/sei.html>
- Martedì dalle 11:30 alle 13:30

# Ricevimento Bloisi

- In presenza, durante il periodo delle lezioni: Lunedì dalle 17:00 alle 18:00 presso Edificio 3D, II piano, stanza 15 Si invitano gli studenti a controllare regolarmente la [bacheca degli](http://web.unibas.it/bloisi/corsi/sistemi-operativi.html#avvisi) [avvisi](http://web.unibas.it/bloisi/corsi/sistemi-operativi.html#avvisi) per eventuali variazioni
- Tramite google Meet e al di fuori del periodo delle lezioni: da concordare con il docente tramite email

Per prenotare un appuntamento inviare una email a [domenico.bloisi@unibas.it](mailto:domenico.bloisi@univr.it)

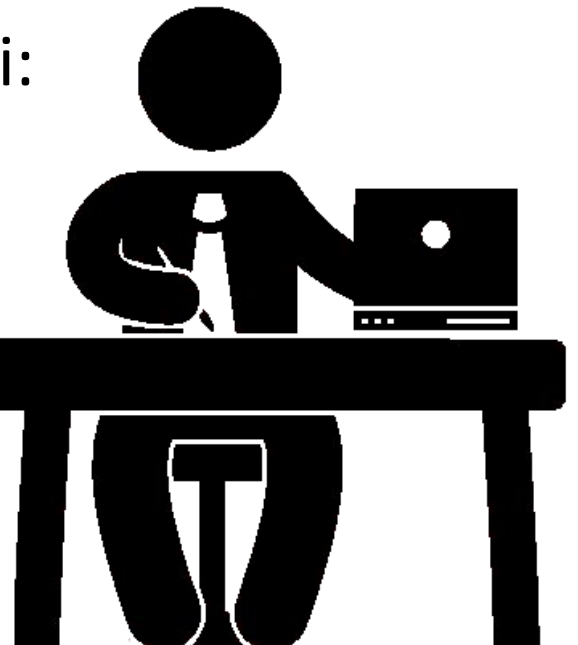

## Recap

# Variabili locali

I parametri di una funzione e le eventuali altre variabili alle quali viene assegnato un valore all'interno di essa sono dette locali, cioè vengono create dall'interprete nel momento in cui la funzione viene eseguita (con una chiamata) e vengono distrutte quando l'esecuzione della funzione termina.

## Variabili locali: esempio

```
def stampa_quadrato(x):
1s
         a = x * * 2print(a)def main():a = 5stampa_quadrato(a)
         print(a)main()25
       5
```
### **Passing Multiple Arguments** (2 of 2)

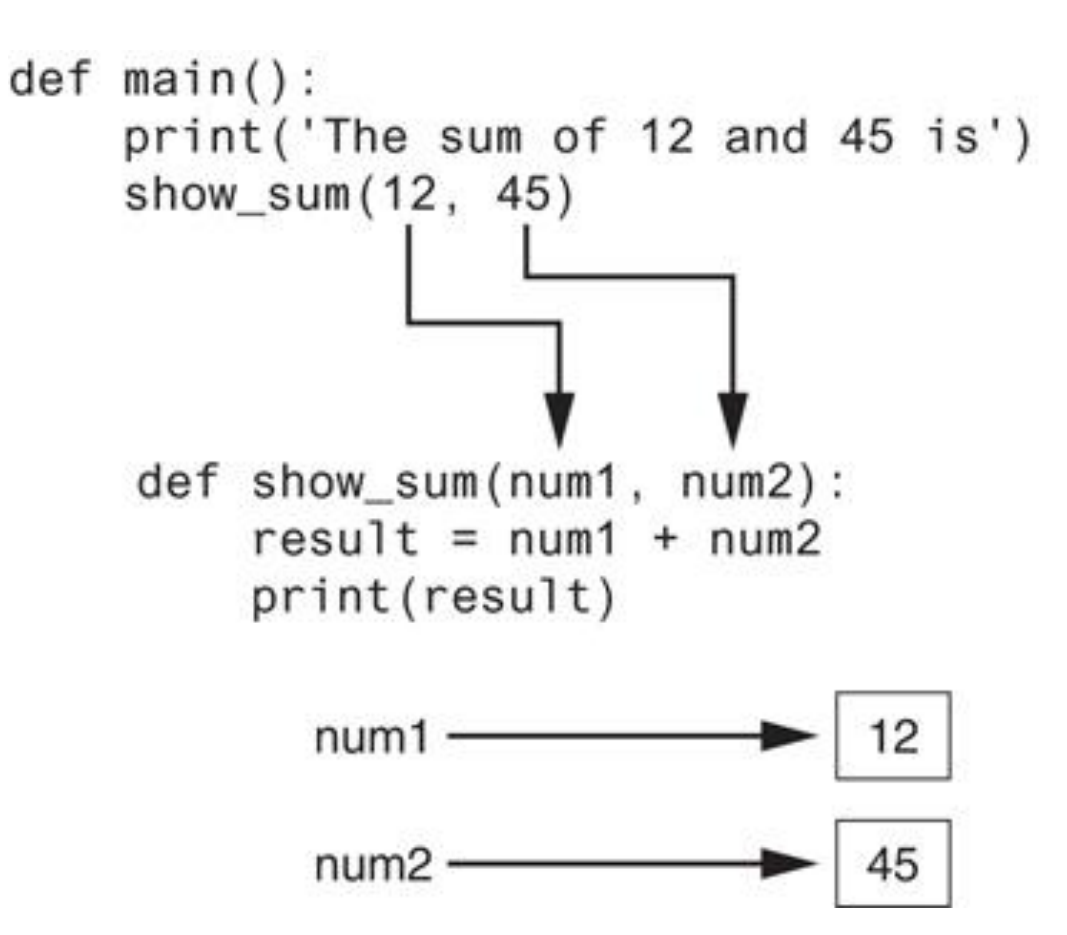

**Figure 5-16** Two arguments passed to two parameters

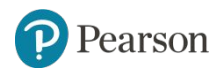

Copyright © 2021, 2018, 2015 Pearson Education, Inc. All Rights Reserved 5 - 11

#### **Keyword Arguments**

 $\langle$  >

 $\equiv$ 

```
\checkmark [6] def stampa_data(giorno, mese, anno):
0s
           print("La data di oggi è",
                 "giorno:", giorno,
                 "mese:", mese,
                 "anno:", anno)
         stampa data(6,12,2022)
        La data di oggi è giorno: 6 mese: 12 anno: 2022
  [7] stampa_data(12, 6, 2022)La data di oggi è giorno: 12 mese: 6 anno: 2022
        stampa_data(mese=12, giorno=6, anno=2022)
        La data di oggi è giorno: 6 mese: 12 anno: 2022
    \Gamma\sim 2021, 2021, 2021, 2021, 2021, 2018, 2018, 2016 Pearson Education, Inc. All Rights Reserved \sim 5 - 12
```
# Variabili globali

Se invece all'interno di una funzione il nome di una variabile (che non sia uno dei parametri) compare in una espressione senza che in precedenza nella funzione sia stato assegnato a essa alcun valore, tale variabile è considerata globale, cioè l'interprete assume che il suo valore sia stato definito nelle istruzioni precedenti la chiamata della funzione.

In questo modo, le istruzioni di una funzione possono accedere al valore di variabile definita nel programma chiamante (se tale variabile non esiste si ottiene un messaggio di errore).

# Variabili globali

```
# Crea una variabile globale.
my value = 10
```

```
# La funzione show value stampa
# il valore della variabile globale.
def show value():
  my value = 15print(my_value)
```

```
# Chiama la funzione show value.
show_value()
print(my value)
```

```
15
Г÷
    10
```
# Variabili globali

```
# Crea una variabile globale.
my value = 10# La funzione show value stampa
# il valore della variabile globale.
def show value():
  global my_value
  my_value = 15
```

```
print(my_value)
```

```
# Chiama la funzione show_value.
show_value()
print(my_value)
```
15 15

### **Standard Library Functions and the import Statement** (1 of 3)

- Standard library: library of pre-written functions that comes with Python
	- *– Library functions* perform tasks that programmers commonly need
		- **Example:** print, input, range
			- Viewed by programmers as a "black box"
- Some library functions built into Python interpreter
	- To use, just call the function

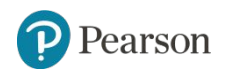

## Esempi di funzioni built-in

len(stringa) restituisce il numero di caratteri di una stringa

abs(numero) restituisce il valore assoluto di un numero

#### str(espressione)

restituisce una stringa composta dalla sequenza di caratteri corrispondenti alla rappresentazione del valore di espressione (che può essere di un qualsiasi tipo: numero, stringa, valore logico, ecc.)

# Esempi di funzioni built-in

int(numero) restituisce la parte intera di un numero

```
float(numero)
restituisce il valore di numero come numero frazionario (floating point); può essere 
usata per evitare che la divisione tra interi produca la sola parte intera del quoziente, 
per es.: float (2) / 3
```
#### int(stringa)

Se stringa contiene la rappresentazione di un numero intero, restituisce il numero corrispondente a tale valore; in caso contrario produce un errore

#### float(stringa)

Se stringa contiene la rappresentazione di un numero qualsiasi (sia intero che frazionario), restituisce il suo valore espresso come numero frazionario; in caso contrario produce un errore

## from import

Per poter chiamare una funzione di librerie come math e random è necessario utilizzare la combinazione from import

Sintassi:

from nome\_libreria import nome\_funzione

- nome libreria è il nome simbolico di una libreria
- nome funzione può essere:
	- il nome di una specifica funzione di tale libreria (questo consentirà di usare solo tale funzione)
	- il simbolo  $*$  indicante tutte le funzioni di tale libreria

Se la combinazione from import non viene usata correttamente, la chiamata di funzione produrrà un errore, come mostrato negli esempi seguenti.

## from import

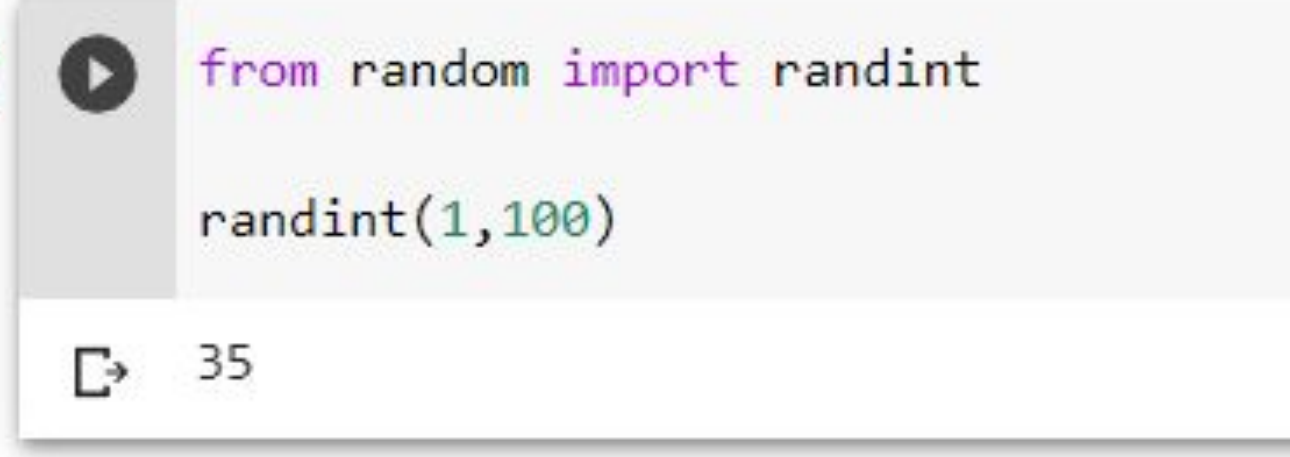

### **Returning Strings**

- You can write functions that return strings
- For example:

```
def get name():
     # Get the user's name.
     name = input('Enter your name:')
     # Return the name.
     return name
```
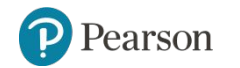

## Esercizio 13

Scrivere un programma che

- chieda all'utente di inserire un numero
- utilizzi una funzione che calcoli il fattoriale di tale numero
- stampi il risultato

## Possibile soluzione Esercizio 13

definizione di fattoriale

 $n! = n * (n - 1) * (n - 2) * ... * 1$ 

per esempio, con 5! avremo

 $5! = 5 * 4 * 3 * 2 * 1$ 

che possiamo riscrivere come

```
5! = 1 * 2 * 3 * 4 * 5
```
quindi

```
n = int(input("Insertsci un intero:"))print(f''[n] = ", end="")fattoriale = 1
   for i in range(1, n+1):
     fattoriale = fattoriale * i
   print(fattoriale)
   Inserisci un intero: 5
Б
```

```
5! = 120
```
### soluzione usando import math

```
import math
   n = int(input("Insertisci un intero:"))print(f''[n)] = ", end="")
   fattoriale = math.factorial(n)print(fattoriale)
   Inserisci un intero: 5
г→
   5! = 120
```
## soluzione usando from import

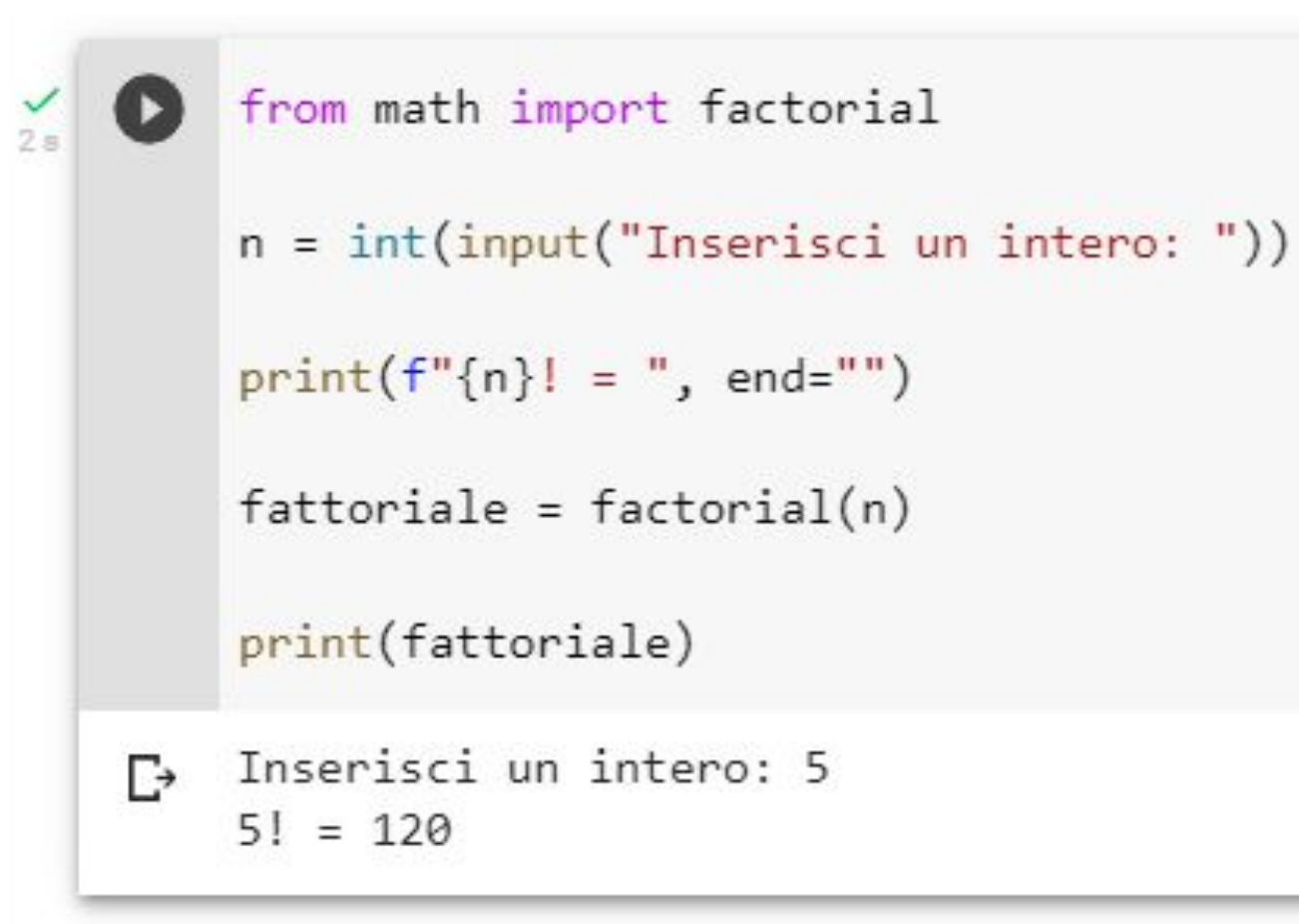

### **Starting out with Python**

#### Fifth Edition

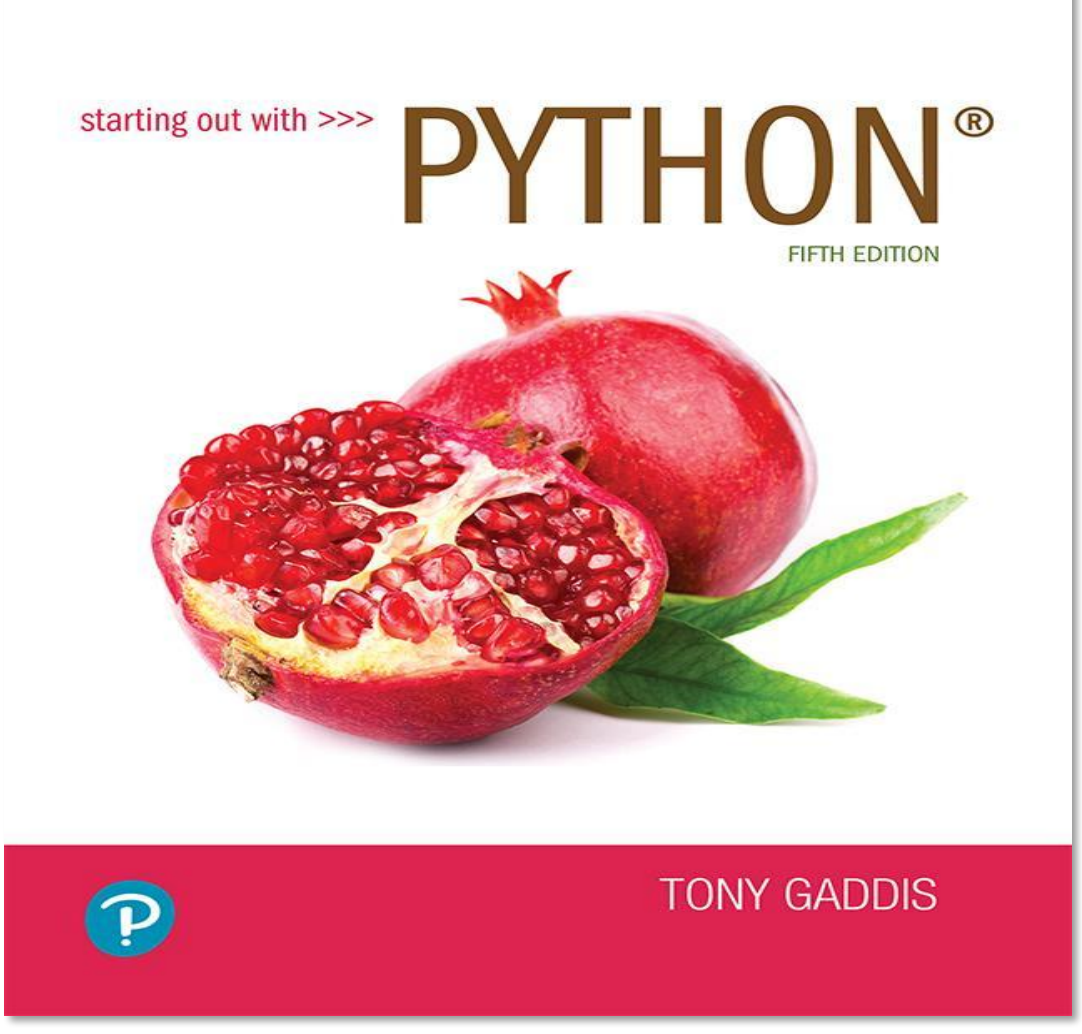

#### Chapter 6

Files and Exceptions

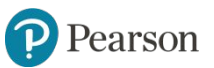

Copyright © 2021, 2018, 2015 Pearson Education, Inc. All Rights Reserved

### **Topics**

- Introduction to File Input and Output
- Using Loops to Process Files
- Processing Records
- Exceptions

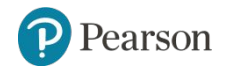

# File System

- Il **file system** fornisce il meccanismo per la memorizzazione in linea di dati e programmi appartenenti al sistema operativo
- Il **file system** è composto da:
	- un insieme di file (contenenti dati)
	- una struttura di directory (per organizzare i file)
- Il **file system** risiede, nella maggior parte dei casi, in memoria secondaria

## File

- Un **file** è un insieme di informazioni correlate, registrate in memoria secondaria**,** cui è stato assegnato un nome.
- Un file **ha attributi** che possono variare secondo il sistema operativo, ma che tipicamente comprendono i seguenti:

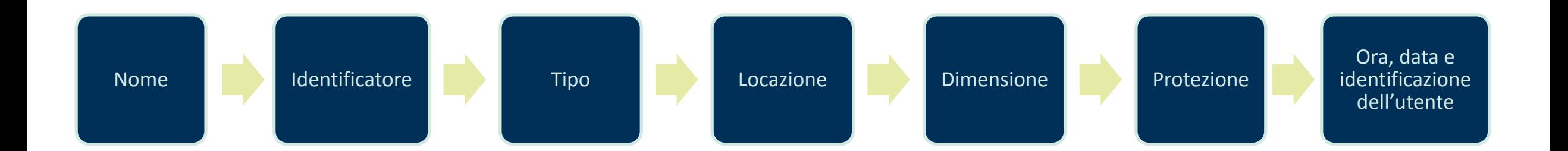

# Attributi dei file – Windows 10

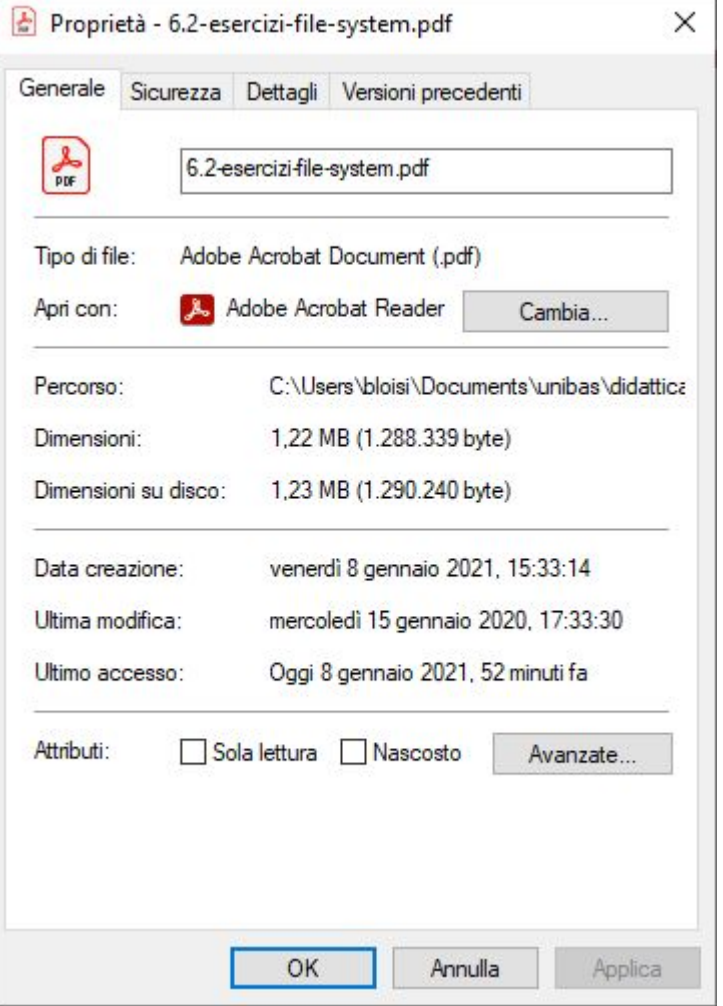

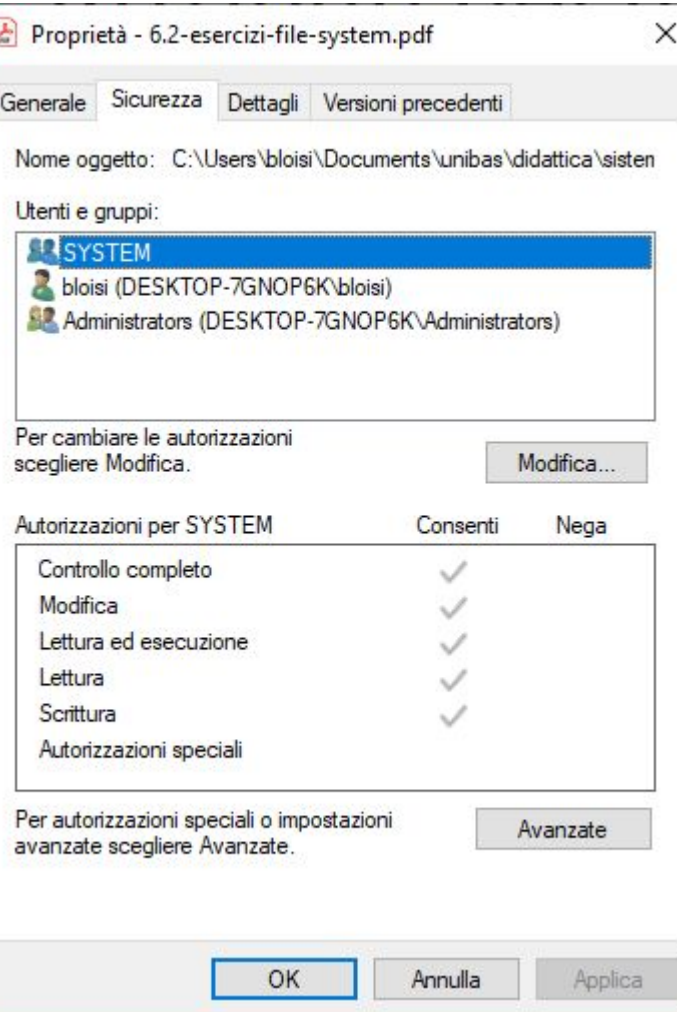

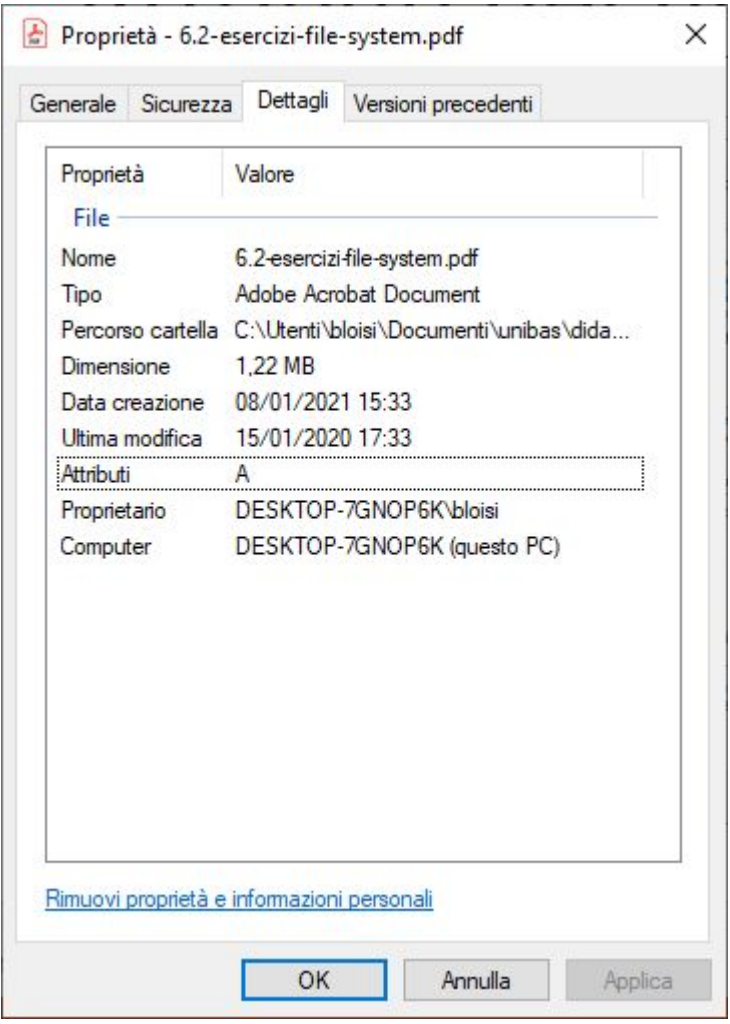

# **Directory**

La directory è una sorta di tabella di simboli che viene impiegata per tradurre i nomi dei file negli elementi in essa contenuti.

```
training_demo/
   annotations/
   exported-models/
   images/test/
         0.png
      train/234.png
   models/pre-trained-models/
   README.md
```
#### **Introduction to File Input and Output**

- For program to retain data between the times it is run, you must save the data
	- Data is saved to a file, typically on computer disk
	- Saved data can be retrieved and used at a later time
- "Writing data to": saving data on a file
- Output file: a file that data is written to

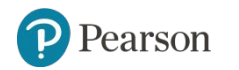

### **Writing data to a file**

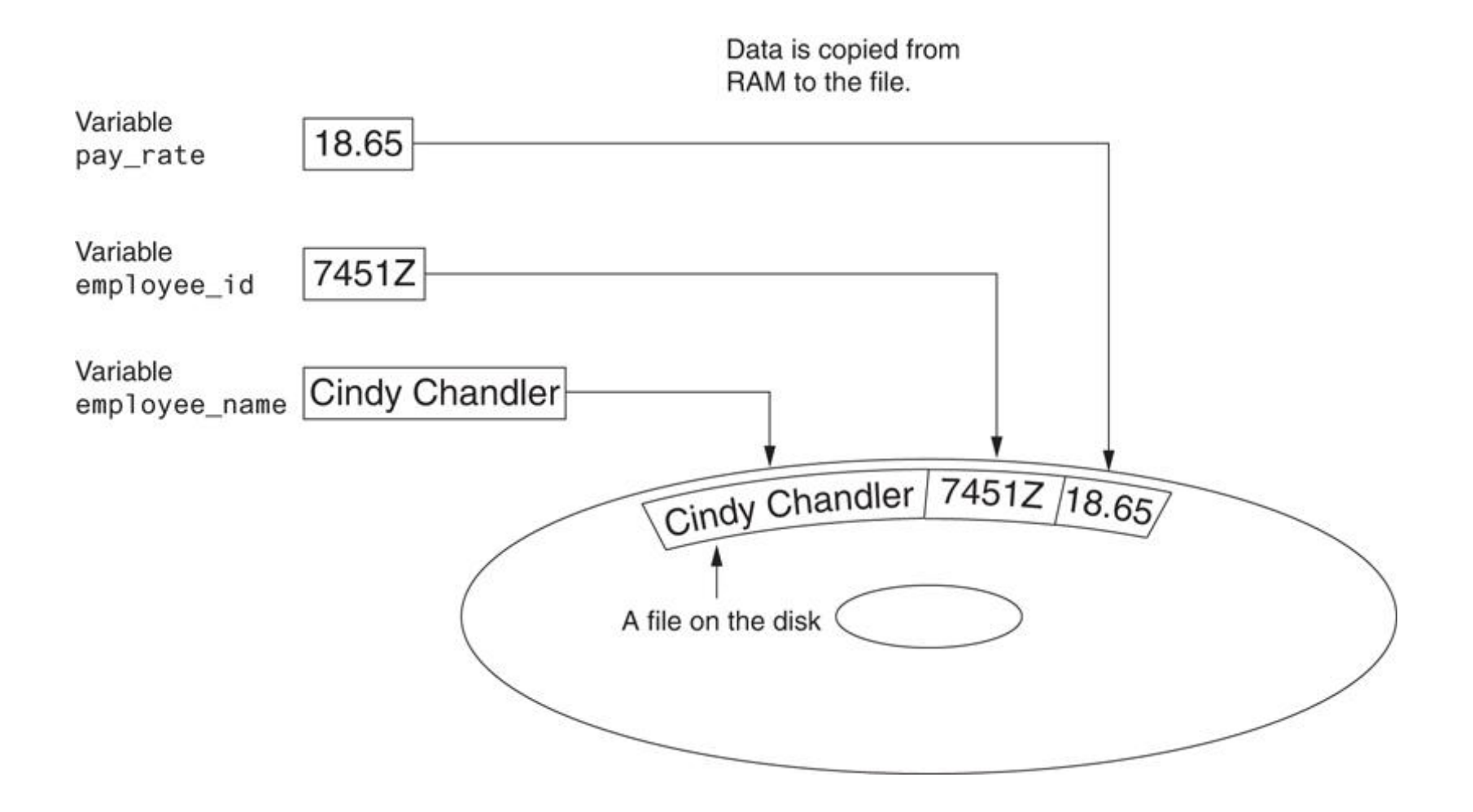

**Figure 6-1** Writing data to a file

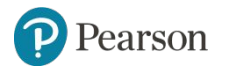

Copyright © 2021, 2018, 2015 Pearson Education, Inc. All Rights Reserved 6 - 33

### **Reading data from a file (1 of 2)**

- "Reading data from": process of retrieving data from a file
- Input file: a file from which data is read
- Three steps when a program uses a file
	- Open the file
	- Process the file
	- Close the file

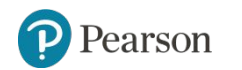

### **Reading data from a file (2 of 2)**

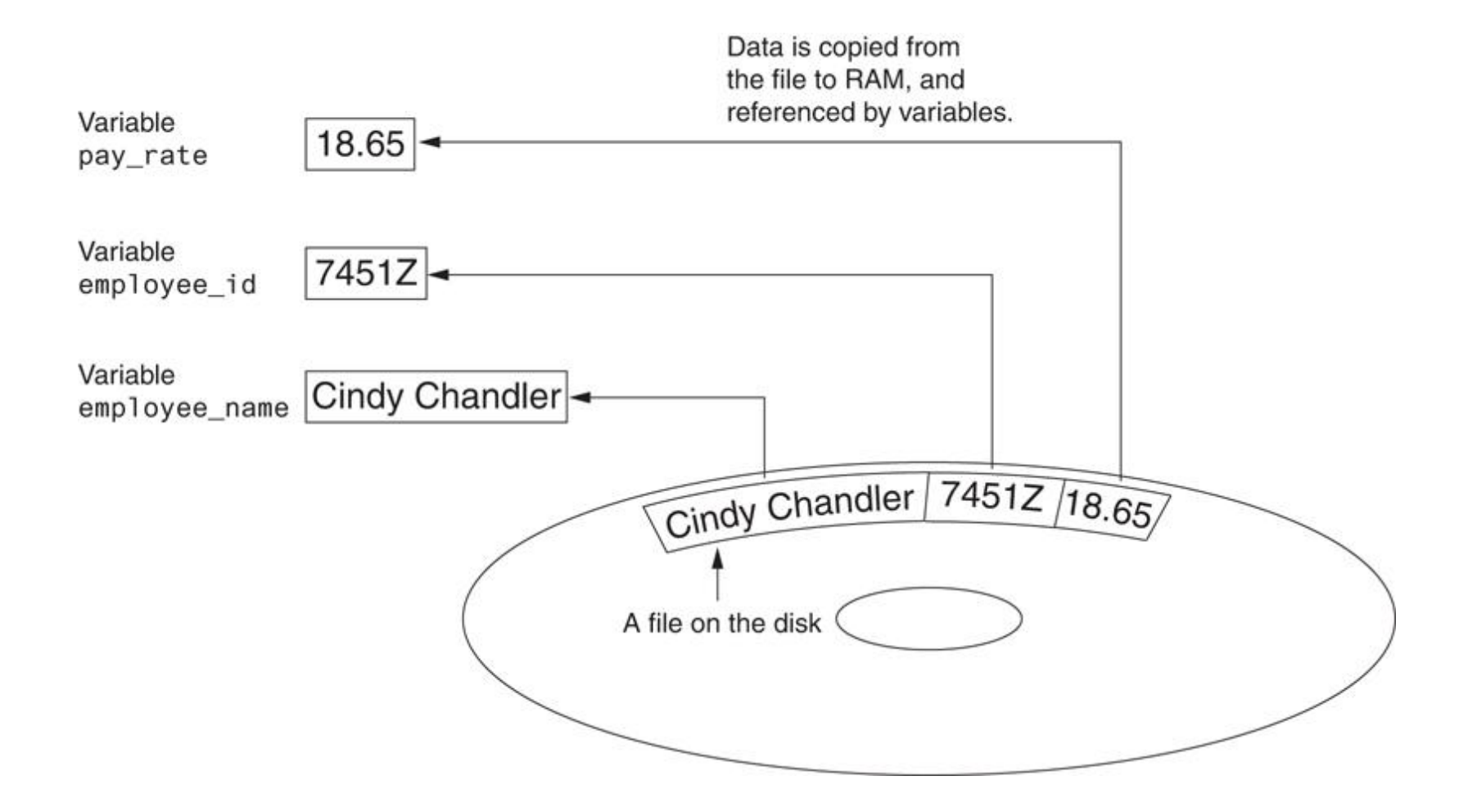

**Figure 6-2** Reading data from a file

Pearson

Copyright © 2021, 2018, 2015 Pearson Education, Inc. All Rights Reserved 6 - 35

#### **Types of Files and File Access Methods**

- In general, two types of files
	- Text file: contains data that has been encoded as text
	- Binary file: contains data that has not been converted to text
- Two ways to access data stored in file
	- Sequential access: file read sequentially from beginning to end, can't skip ahead
	- Direct access: can jump directly to any piece of data in the file

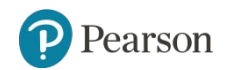
# Tipi di file

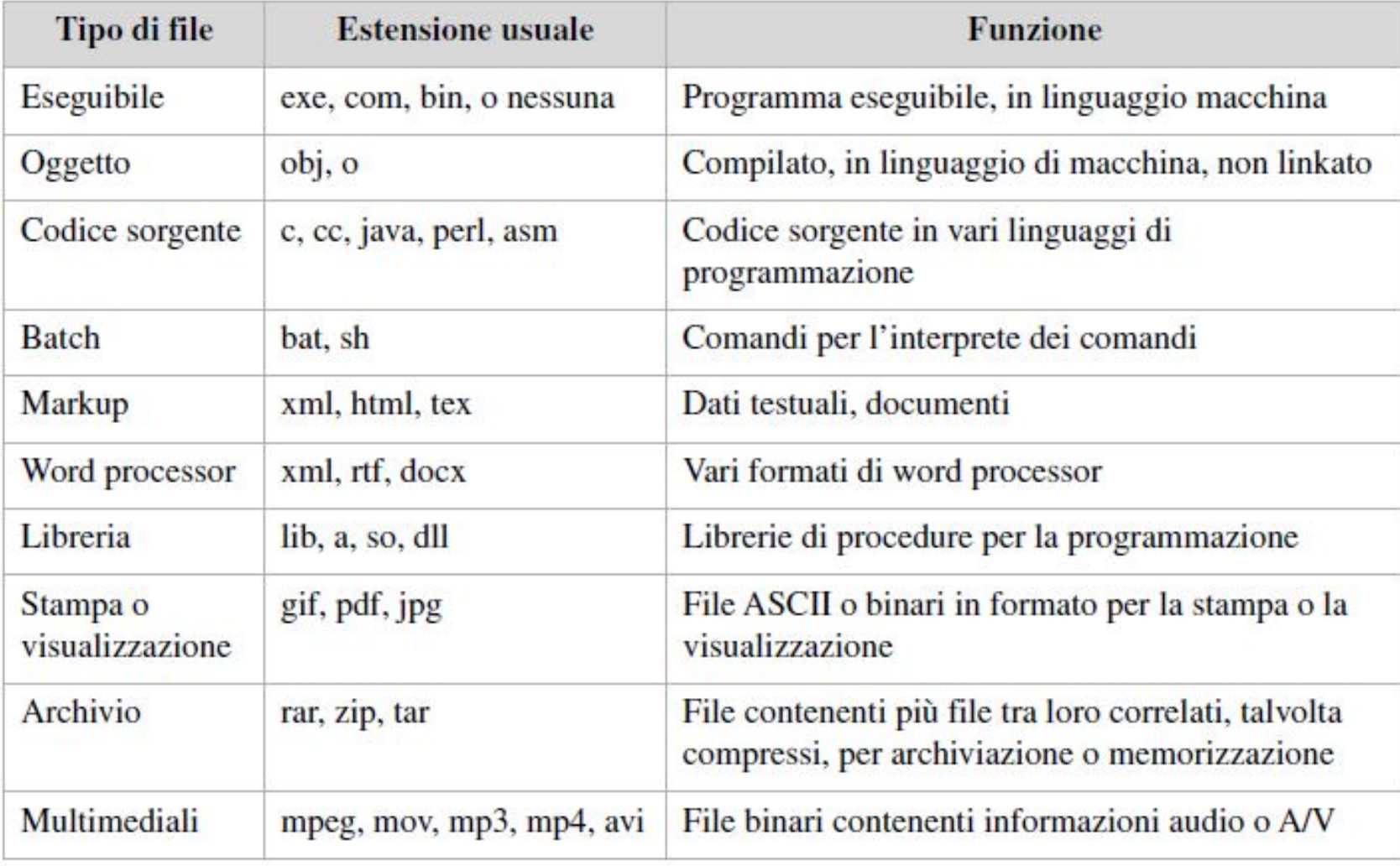

Figura 13.3 Comuni tipi di file.

# Esempio Markdown .md

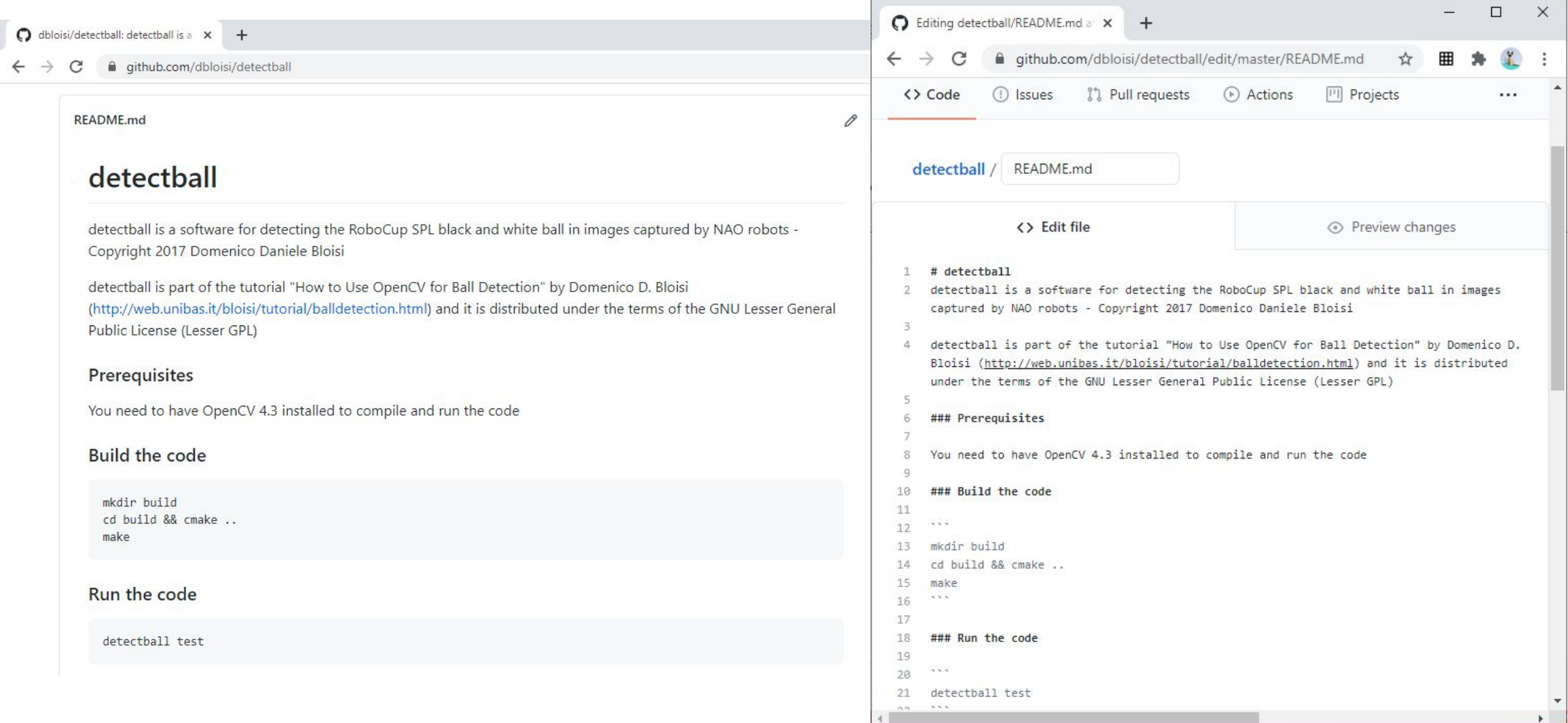

#### **Filenames and File Objects** (1 of 2)

- Filename extensions: short sequences of characters that appear at the end of a filename preceded by a period
	- Extension indicates type of data stored in the file
- File object: object associated with a specific file
	- Provides a way for a program to work with the file: file object referenced by a variable

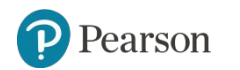

#### **Filenames and File Objects** (2 of 2)

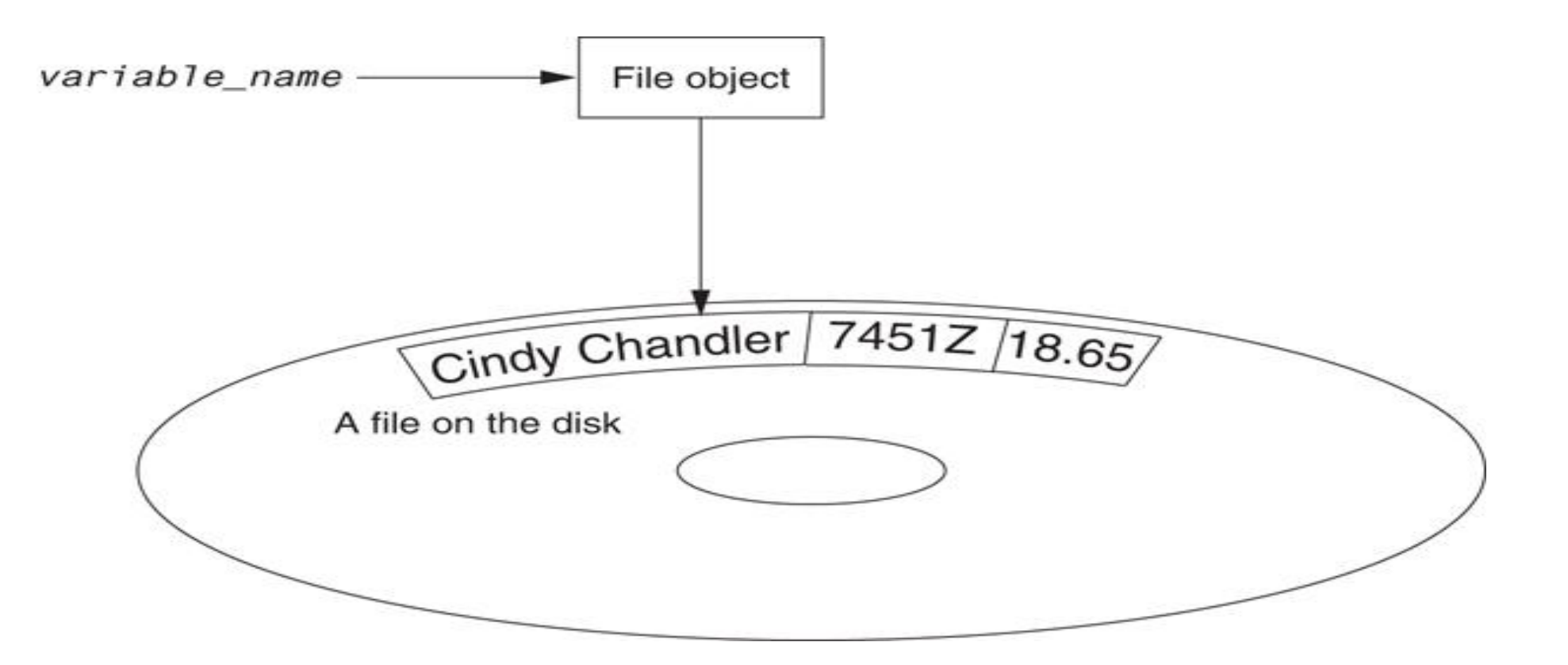

**Figure 6-4** A variable name references a file object that is associated with a file

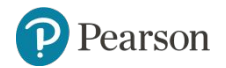

Copyright © 2021, 2018, 2015 Pearson Education, Inc. All Rights Reserved 6 - 40

# Accesso al file

La lettura o la scrittura di dati su un file avvengono in tre fasi:

- 1. apertura del file, per mezzo della funzione built-in open
- 2. esecuzione di una o più operazioni di lettura o scrittura, per mezzo delle opportune funzioni built-in
- 3. chiusura del file, per mezzo della funzione built-in close

## **Opening a File**

- open function: used to open a file
	- Creates a file object and associates it with a file on the disk
	- General format:
	- *file\_object* = open(*filename, mode*)
- Mode: string specifying how the file will be opened
	- Example: reading only ('r'), writing ('w'), and appending ('a')

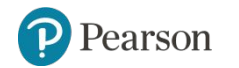

La funzione open restituisce un valore strutturato contenente alcune informazioni sul file.

Sintassi:

variabile =  $open(nome file, modalita)$ 

- variabile: il nome della variabile che verrà associata al file
- nome\_file: una stringa contenente il nome del *file*
- modalita: una stringa che indica la modalità di apertura (lettura o scrittura)

Il nome del file che si desidera aprire deve essere passato come argomento della funzione open sotto forma di stringa.

Il nome del file può essere:

- assoluto, cioè preceduto dalla sequenza (detta anche path) dei nomi delle directory che lo contengono a partire dalla directory radice del file system, scritta secondo la sintassi prevista dal sistema operativo del proprio calcolatore
- relativo, cioè composto dal solo nome del file: questo è possibile solo se la funzione open è chiamata da un programma o da una funzione che si trovi nella stessa directory che contiene il file da aprire

Nel caso di un file di nome  $dati$ .  $txt$  che si trovi nella directory C: \Users\Erika\ di un sistema operativo Windows:

- $\bullet$  il nome relativo è dati, txt.
- il nome assoluto è C: \Users \Erika \dati.txt

Se un file con lo stesso nome  $(dati.txt)$  è memorizzato nella directory /users/Erika/ di un sistema operativo Linux oppure Mac OS:

- $\bullet$  il nome relativo è ancora dati.txt
- il nome assoluto è /users/Erika/dati.txt

È possibile aprire in modalità di lettura solo un file esistente. Se il file non esiste si otterrà un errore.

La modalità di scrittura consente invece anche la creazione di un nuovo file. Più precisamente, attraverso la modalità di scrittura è possibile:

- creare un nuovo file
- aggiungere dati in coda a un file già esistente
- sovrascrivere (cancellare e sostituire) il contenuto di un file già esistente

Nella chiamata di open la modalità di accesso è indicata (come secondo argomento) da una stringa composta da un singolo carattere:

- "r" (read ): lettura (se il file non esiste si ottiene un errore)
- "w" (write): (sovra) scrittura
	- se il file non esiste viene creato
	- se il file esiste viene sovrascritto, cancellando i dati contenuti in esso
- "a" (append ): scrittura (aggiunta)
	- se il file non esiste viene creato
	- se il file esiste i nuovi dati saranno aggiunti in coda a quelli già esistenti

### **Opening a File**

 $test_file = open('test.txt', 'w')$ 

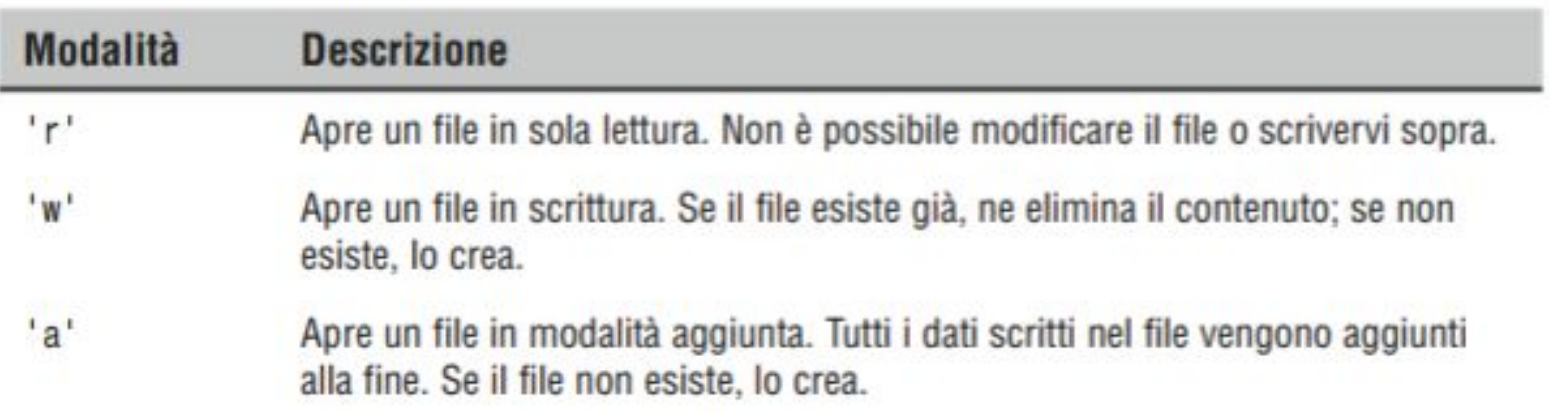

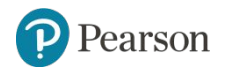

#### **Specifying the Location of a File**

- If open function receives a filename that does not contain a path, assumes that file is in same directory as program
- If program is running and file is created, it is created in the same directory as the program
	- $-$  Can specify alternative path and file name in the open function argument
		- **Prefix the path string literal with the letter**  $r$

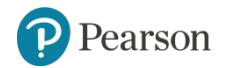

# open (nuovo file)

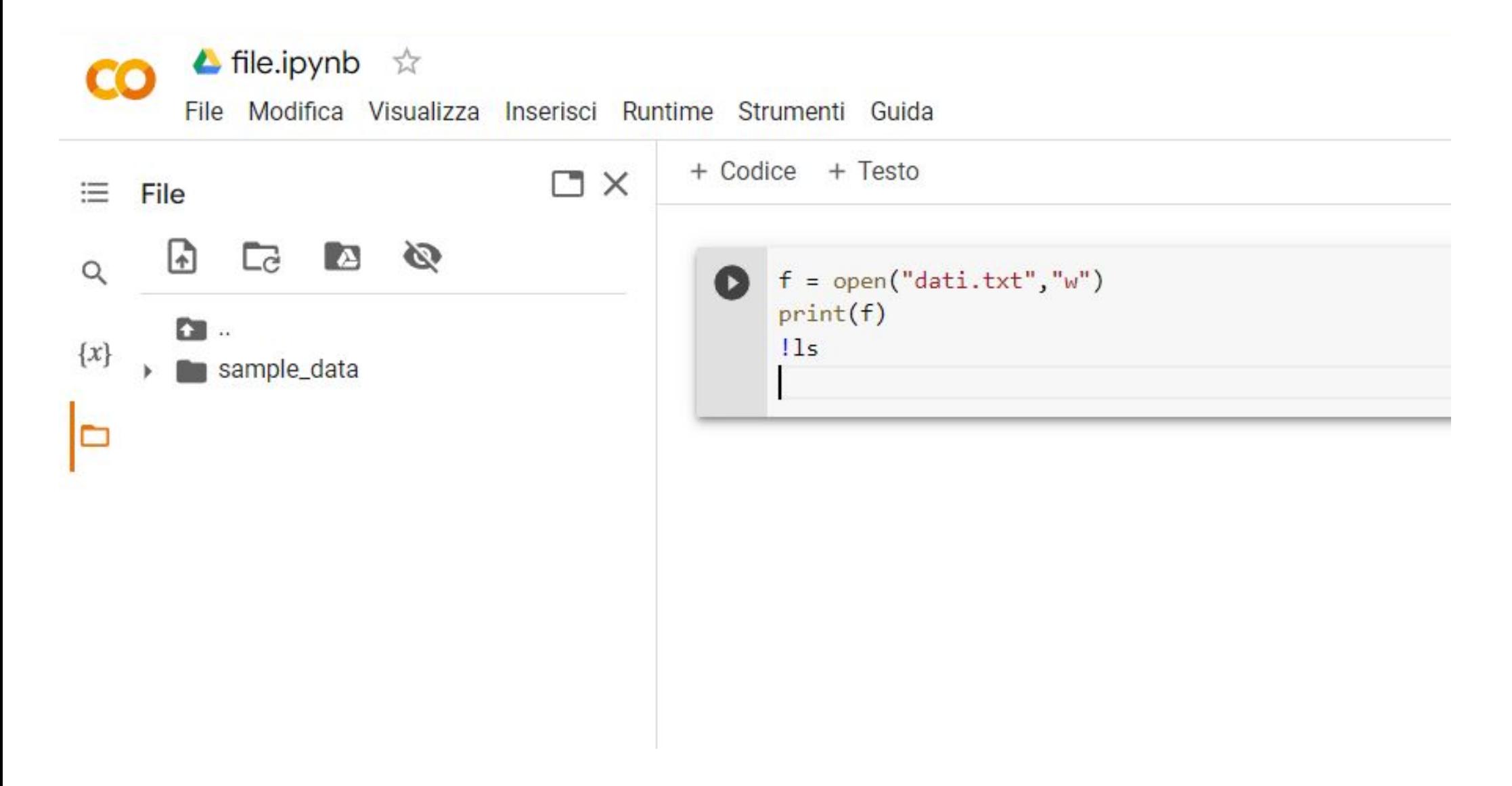

# open (nuovo file)

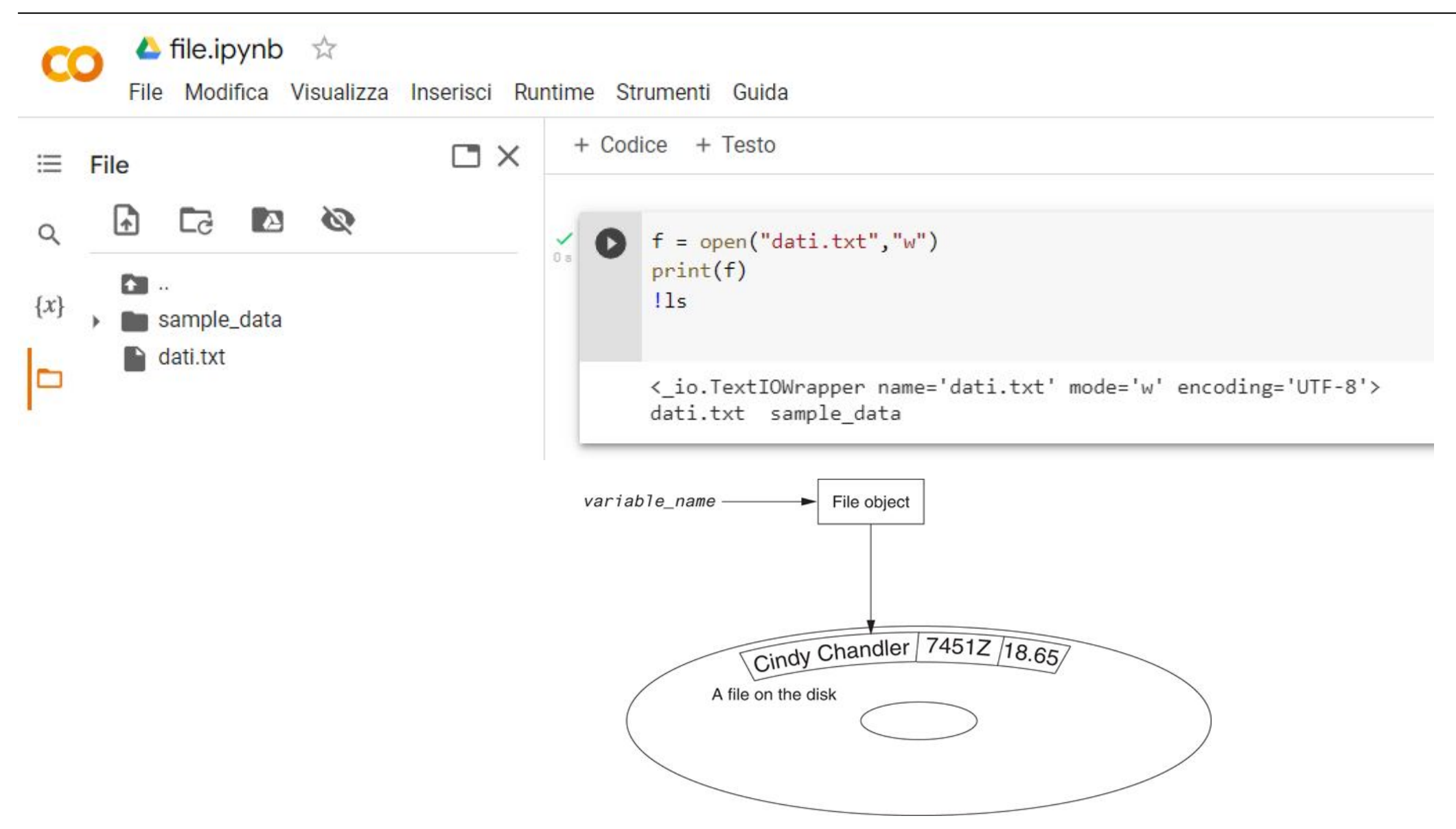

# open (file esistente)

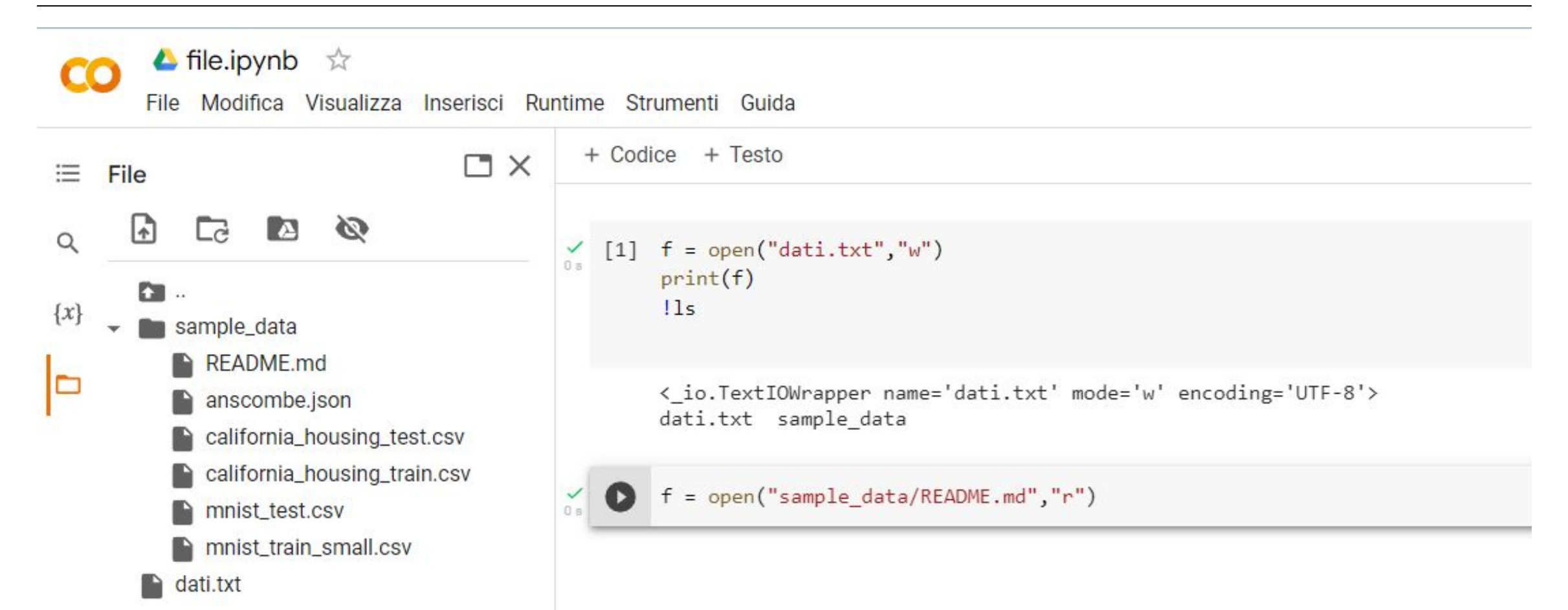

# open (file NON esistente)

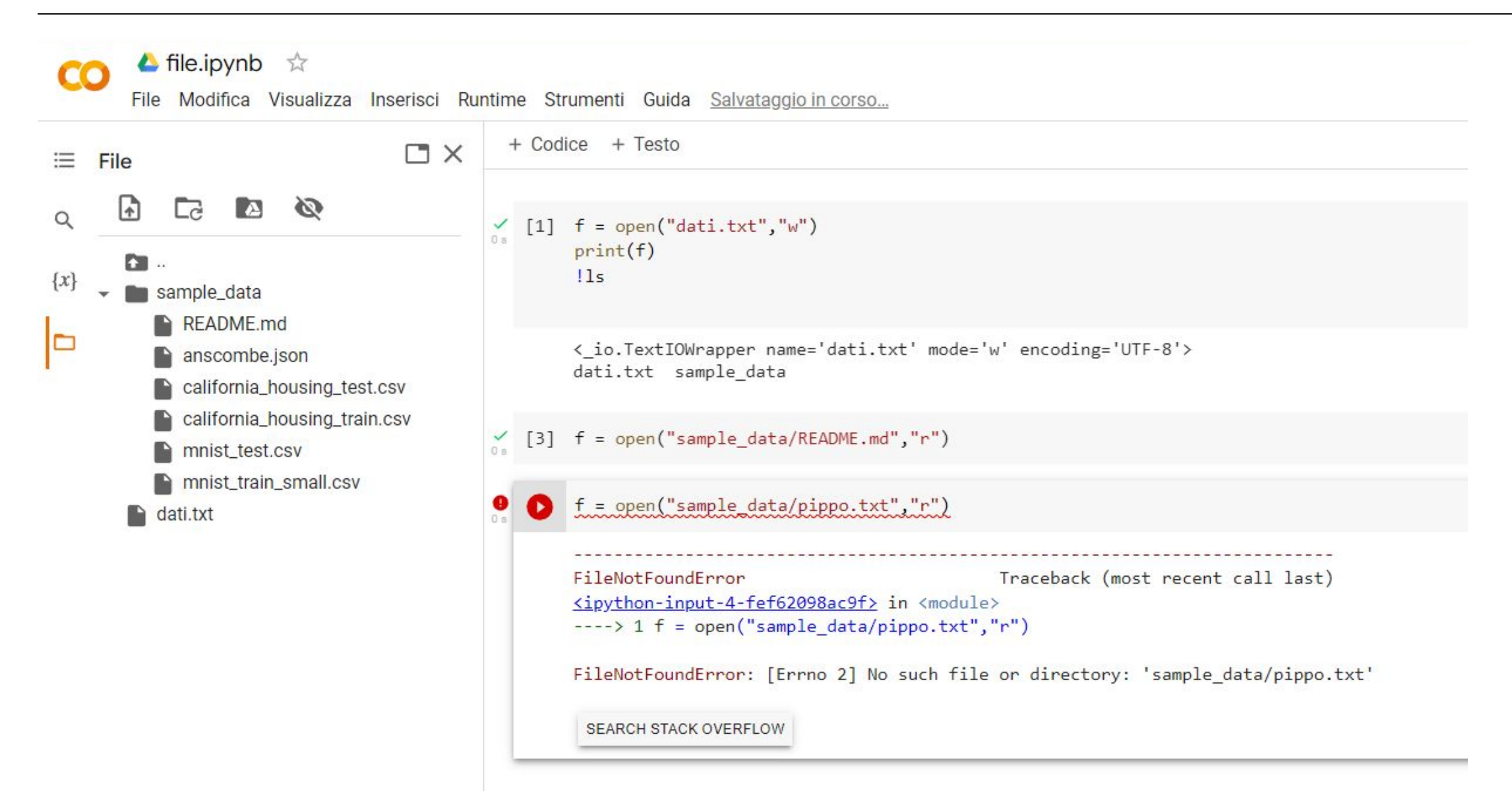

#### **Writing Data to a File**

- Method: a function that belongs to an object
	- Performs operations using that object
- File object's write method used to write data to the file
	- Format: *file\_variable*.write(*string*)
- File should be closed using file object close method

– Format: *file\_variable*.close()

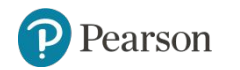

## close

Quando le operazioni di lettura o scrittura su un file sono terminate, il file deve essere chiuso attraverso la funzione built-in close. Questo impedirà l'esecuzione di ulteriori operazioni su tale file, fino a che esso non venga eventualmente riaperto.

#### Sintassi:

```
variabile.close()
```
dove variabile deve essere la variabile usata nell'apertura dello stesso file attraverso la funzione open

#### Esempio

```
f = open ("dati.txt", "r")#operazioni di I/O su dati.txt
f.close()
```
## close

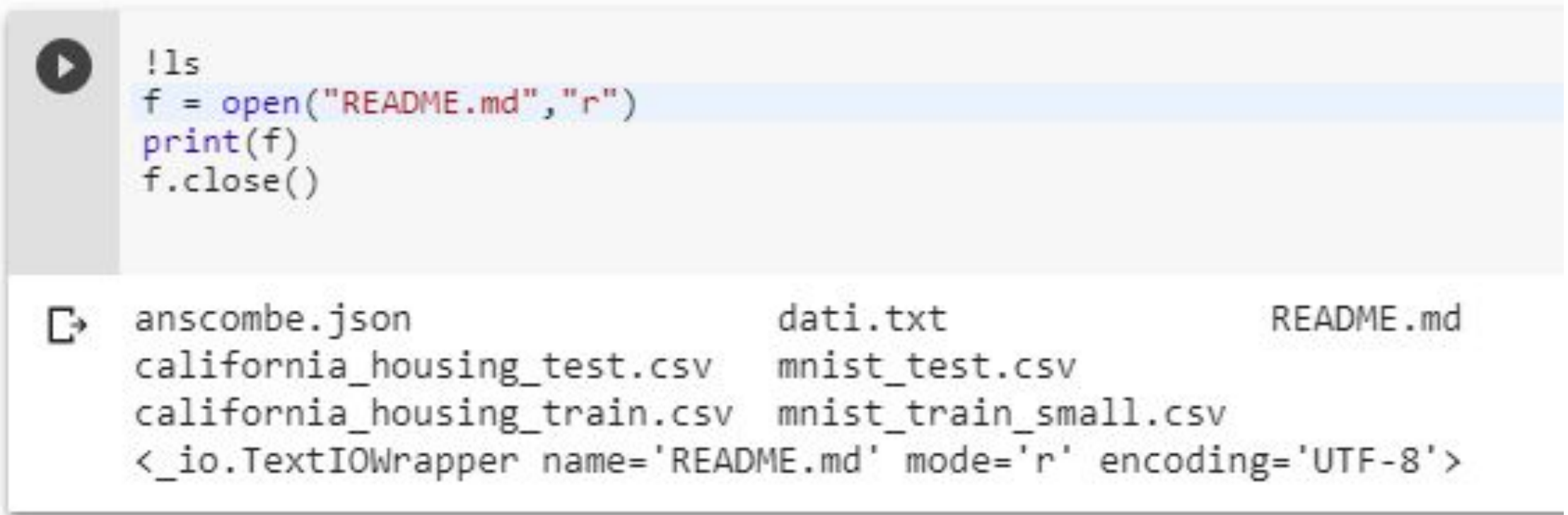

## write

In un file di testo che sia stato aperto in scrittura (in modalità "w" oppure "a") è possibile scrivere dati sotto forma di stringhe (cioè sequenze di caratteri) attraverso la funzione built-in write

Sintassi: variabile.write(stringa)

- variabile è la variabile associata al file
- stringa è una stringa contenente la sequenza di caratteri da scrivere nel file

La chiamata di write con un file aperto in lettura (in modalità "r") produce un messaggio di errore.

## write

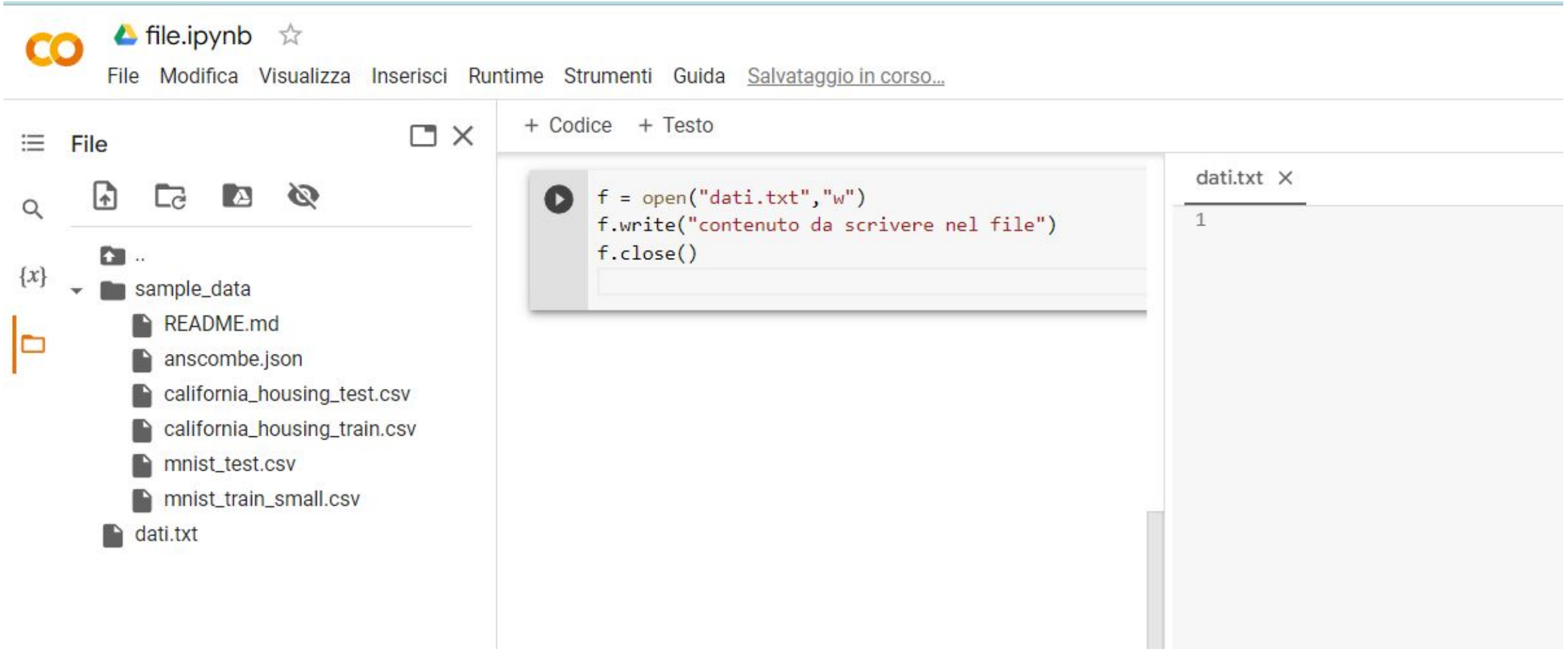

## write

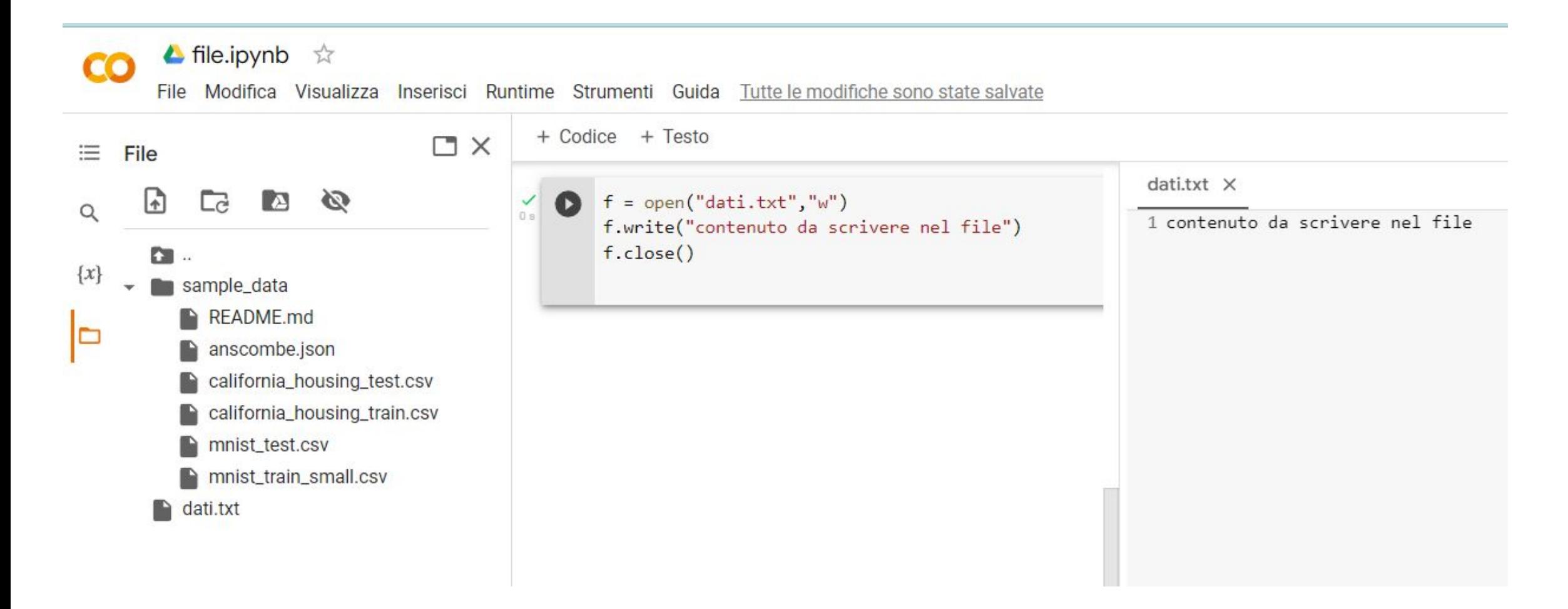

# write (errore)

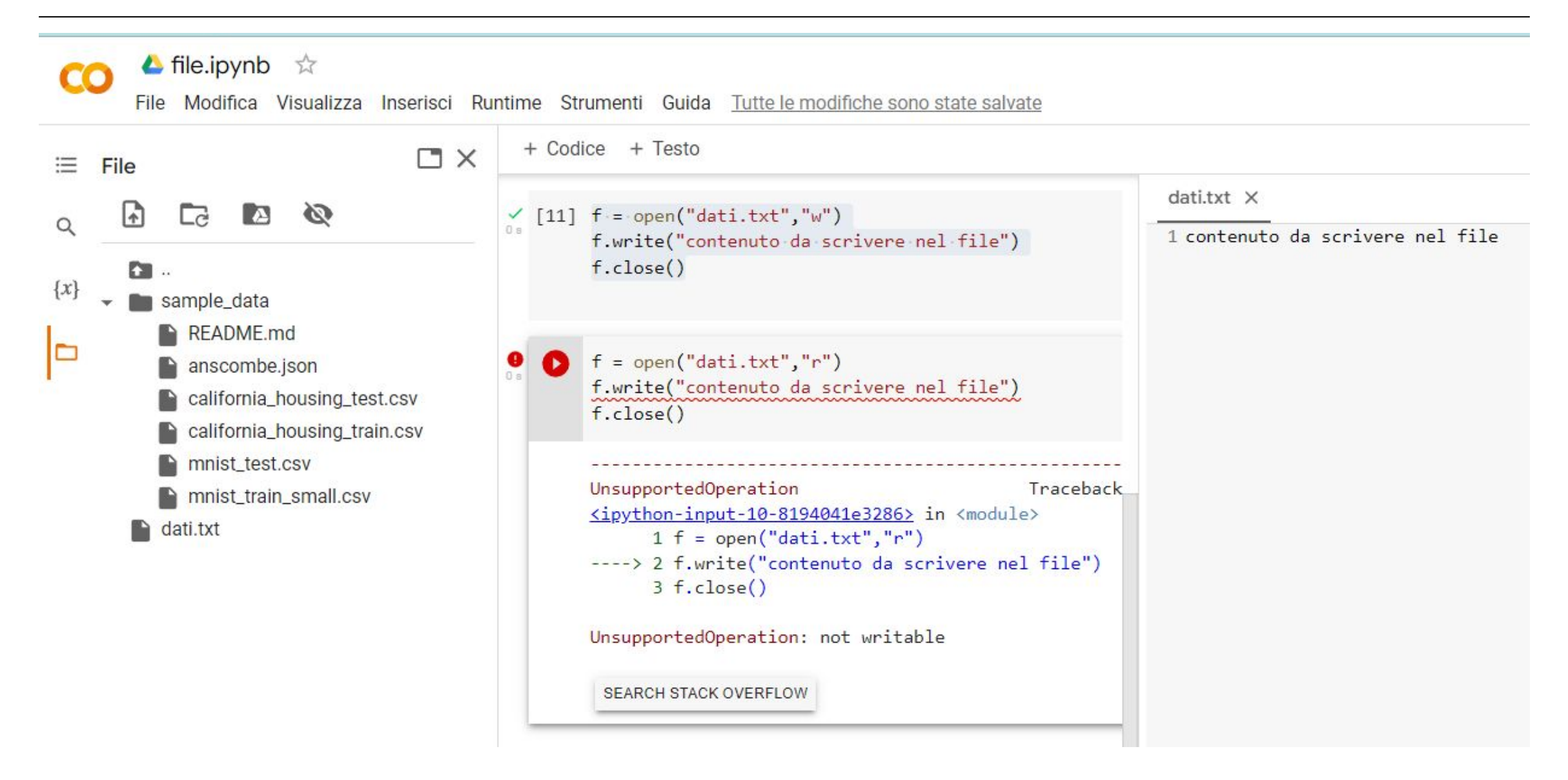

#### **Appending Data to an Existing File**

- When open file with  $'w'$  mode, if the file already exists it is overwritten
- To append data to a file use the 'a' mode
	- If file exists, it is not erased, and if it does not exist it is created
	- Data is written to the file at the end of the current contents

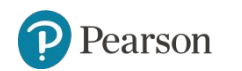

# write (con append)

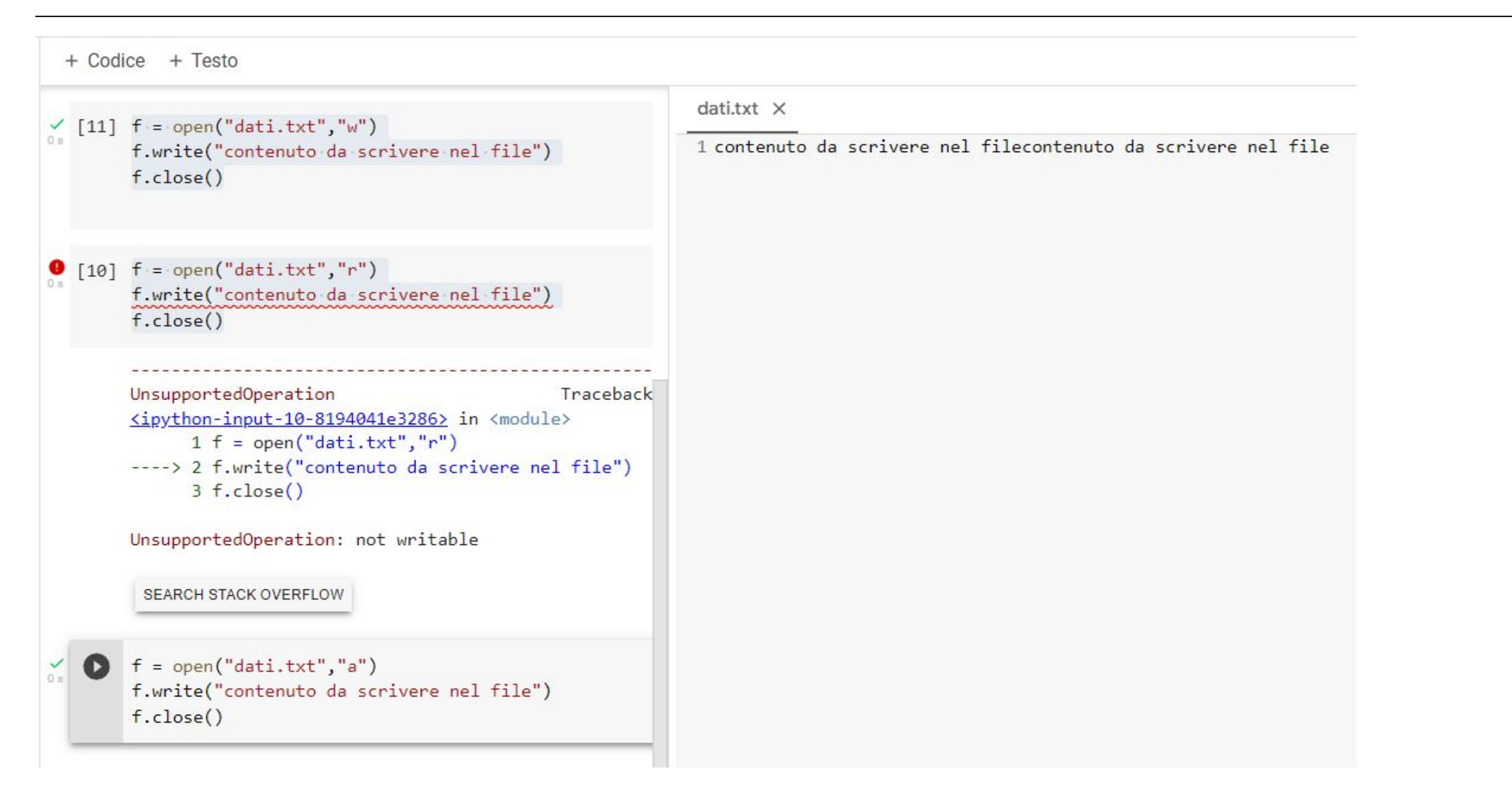

# write (righe multiple)

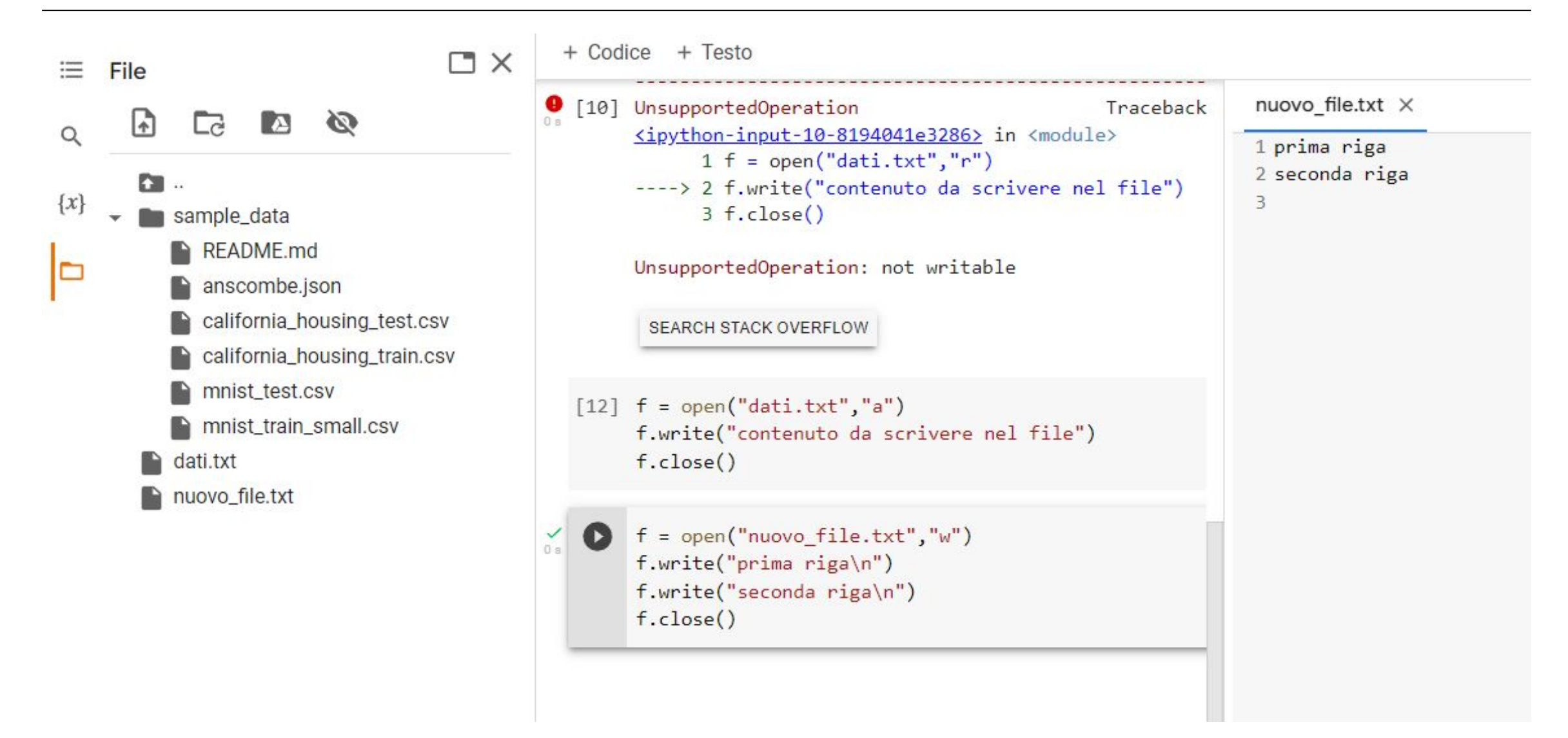

# Lettura da file

Le operazioni di lettura da file possono essere eseguite attraverso tre diverse funzioni built-in:

- read
- readline
- readlines

Queste tre funzioni restituiscono una parte o l'intero contenuto del file sotto forma di una stringa oppure di una lista di stringhe.

Il valore restituito dalle funzioni di lettura viene di norma memorizzato in una variabile per poter essere successivamente elaborato.

#### **Reading Data From a File**

- $\cdot$   $_{\text{read}}$  method: file object method that reads entire file contents into memory
	- Only works if file has been opened for reading
	- Contents returned as a string
- $\cdot$  readline method: file object method that reads a line from the file
	- Line returned as a string, including  $\lceil \cdot \rceil$  '
- Read position: marks the location of the next item to be read from a file

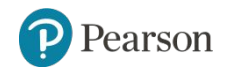

## read

La funzione read acquisisce l'intero contenuto di un file, che viene restituito sotto forma di una stringa.

Le eventuali interruzioni di riga presenti nel file vengono codificate con il carattere newline "\n".

Sintassi: variabile.read() dove variabile è la variabile associata al file.

## read

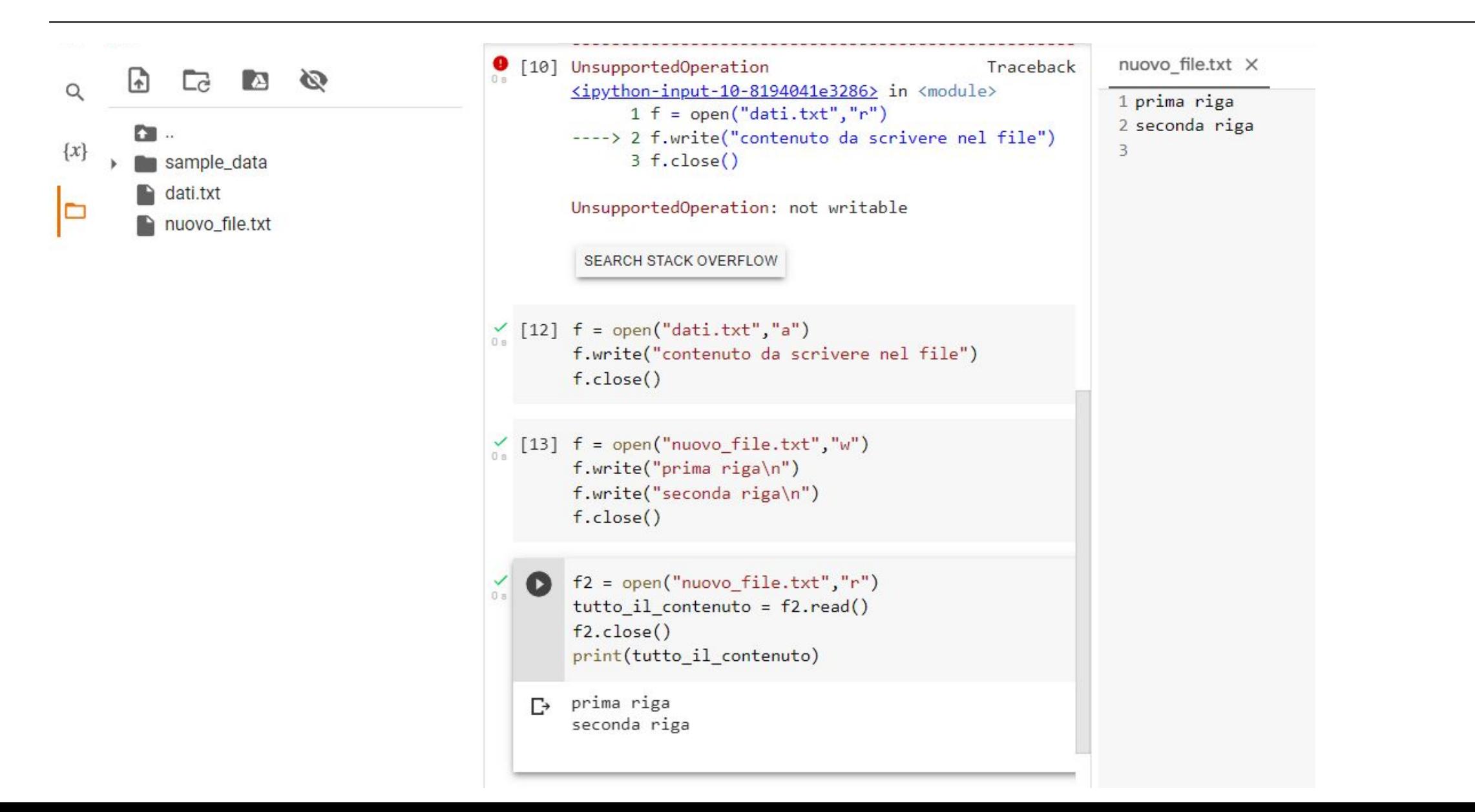

## readline

La funzione readline acquisisce una singola riga di un file, restituendola sotto forma di una stringa.

Per "riga" di un file si intende una sequenza di caratteri fino alla prima interruzione di riga, oppure, se il file non contiene interruzioni di riga, l'intera sequenza di caratteri contenuta in esso.

Nel primo caso anche l'interruzione di riga, codificata con il carattere newline, farà parte della stringa restituita da readline.

Sintassi:

```
variabile.readline()
```
dove variabile indica come al solito la variabile associata al file.

## readline

 $\equiv$ 

 $\alpha$ 

 $\{x\}$ 

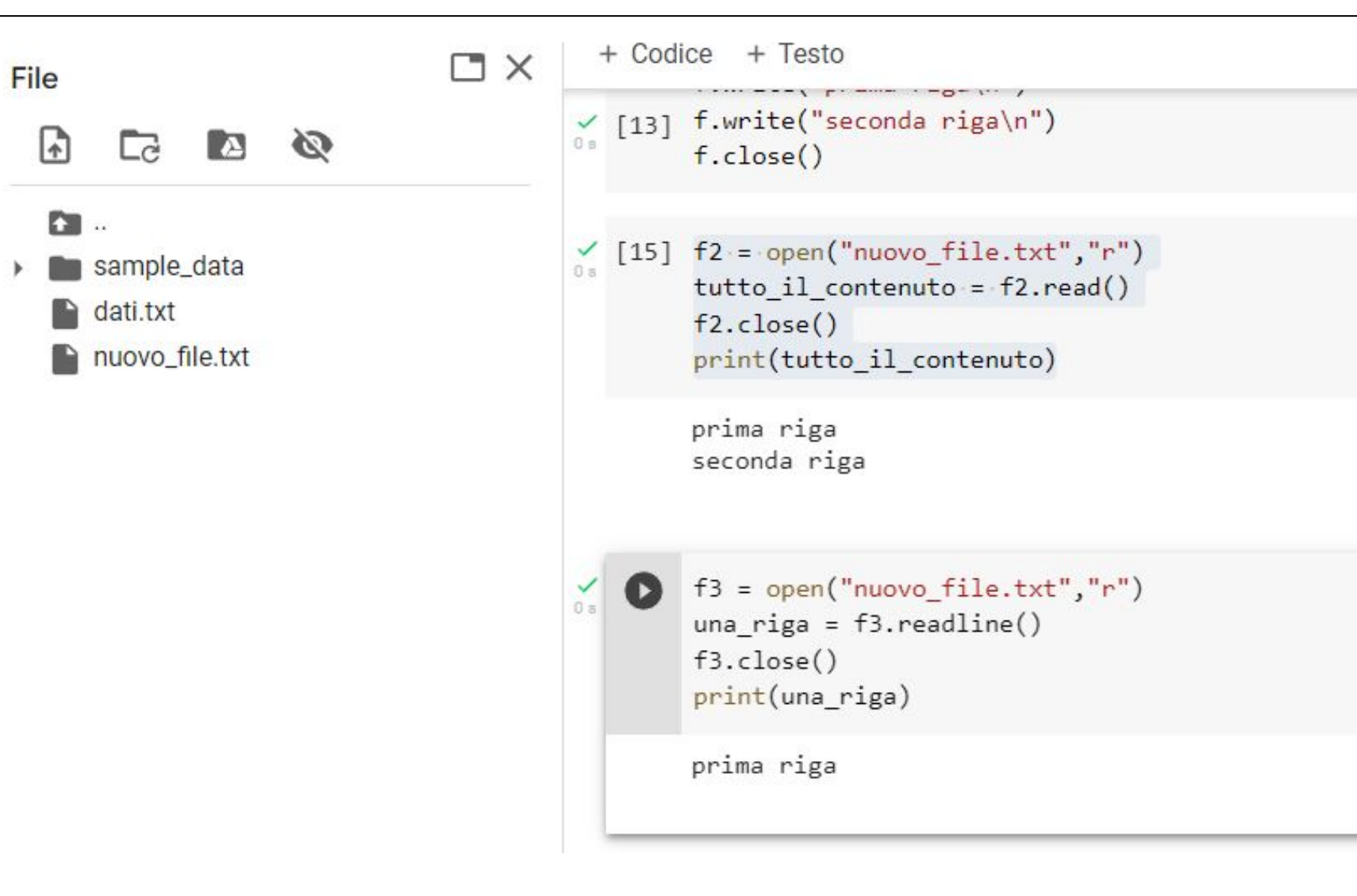

nuovo file.txt X

1 prima riga 2 seconda riga 3

## **Concatenating a Newline to and Stripping it From a String**

- In most cases, data items written to a file are values referenced by variables
	- Usually necessary to concatenate a  $\lceil \cdot \cdot \rceil$  to data before writing it
		- Carried out using the  $+$  operator in the argument of the  $w$ rite method
- In many cases need to remove  $\lceil \ln \rceil$  from string after it is read from a file
	- rstrip method: string method that strips specific characters from end of the string

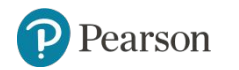

## **Concatenating a Newline to and Stripping it From a String**

```
friends.txt \times\uparrow\mathbb{F}Ø
      □e
             A
                                                     # Questo programma riceve dall'utente tre nomi
                                                \mathbf C1 Antonio
                                                     # e li scrive in un file.
                                                                                                                              2 Luigi
PO ..
                                                                                                                             3 Maria
sample_data
                                                     # Ottiene i tre nomi.
                                                                                                                              \Deltaprint('Inserisci i nomi di tre amici.')
    dati.txt
                                                     name1 = input('Amico n. 1: ')friends.txt
                                                     name2 = input('Amico n. 2: ')nuovo_file.txt
                                                     name3 = input('Amico n. 3: ')# Apre un file denominato friends.txt.
                                                     myfile = open('friends.txt', 'w')# Scrive i nomi sul file.
                                                     myfile.write(name1 + ' \n')myfile.write(name2 + 'n')myfile.write(name3 + '\n')
                                                     # Chiude il file.
                                                     myfile.close()
                                                     print('I nomi sono stati scritti in friends.txt.')
                                                \Gamma Inserisci i nomi di tre amici.
                                                     Amico n. 1: Antonio
                                                     Amico n. 2: Luigi
                                                     Amico n. 3: Maria
                                       \sim 2022, 2022, 2016, 2022, 2022, 2022, 2022, 2022, 2022, 2022, 2022, 2022, 2022, 2022, 2022, 2022, 2022, 2022, 2022, 2022, 2022, 2022, 2022, 2022, 2022, 2022, 2022, 2022, 2022, 2022, 2022, 2022, 2022, 2022, 2022, 2022,
```
#### **Writing and Reading Numeric Data**

- Numbers must be converted to strings before they are written to a file
- $str$  function: converts value to string
- Number are read from a text file as strings
	- Must be converted to numeric type in order to perform mathematical operations
	- Use int and float functions to convert string to numeric value

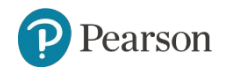
#### **Writing and Reading Numeric Data**

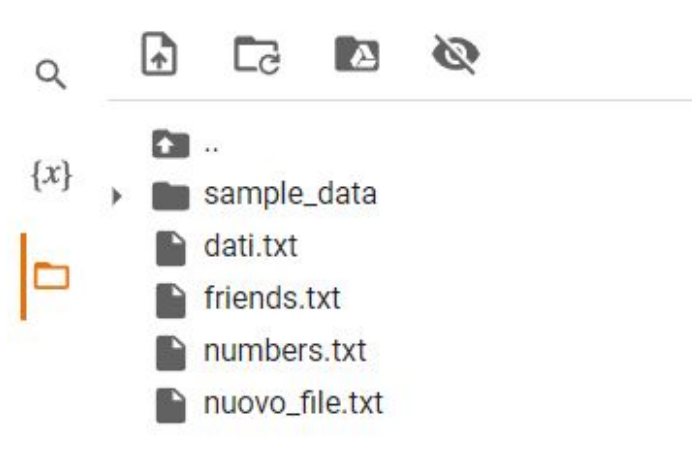

```
# Questo programma mostra in che modo
                    # si possono convertire numeri in stringhe
                    # prima di scriverli in un file di testo.
                    # Apre un file in scrittura.
                    outfile = open('numbers.txt', 'w')# Ottiene tre numeri dall'utente.
                    num1 = int(input('Insertisci un numero: '))num2 = int(input('Insertsci un altro numero: '))num3 = int(input("Insertsci 1'ultimo numero:"))# Scrive i numeri in un file.
                    outfile.write(str(num1) + 'n')outfile.write(str(num2) + '\n')
                    outfile.write(str(num3) + '\n')
                    # Chiude il file.
                    outfile.close()
                    print('Dati scritti in numbers.txt')
                    Inserisci un numero: 23
                    Inserisci un altro numero: 45
                    Inserisci l'ultimo numero: 67
                    Dati scritti in numbers.txt
\sim 2021, 2021, 2021, 2021, 2021, 2021, 2021, 2022, 2022, 2022, 2022, 2022, 2022, 2022, 2022, 2022, 2022, 2022, 2022, 2022, 2022, 2022, 2022, 2022, 2022, 2022, 2022, 2022, 2022, 2022, 2022, 2022, 2022, 2022, 2022, 2022,
```
numbers.txt  $\times$  $1, 23$  $245$ 

3 67

4

 $\uparrow$ 

#### **Using Loops to Process Files (1 of 2)**

- Files typically used to hold large amounts of data
	- Loop typically involved in reading from and writing to a file
- Often the number of items stored in file is unknown
	- The readline method uses an empty string as a sentinel when end of file is reached
		- Can write a while loop with the condition

```
while line != ''
```
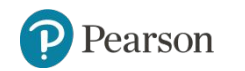

#### **Using Loops to Process Files (2 of 2)**

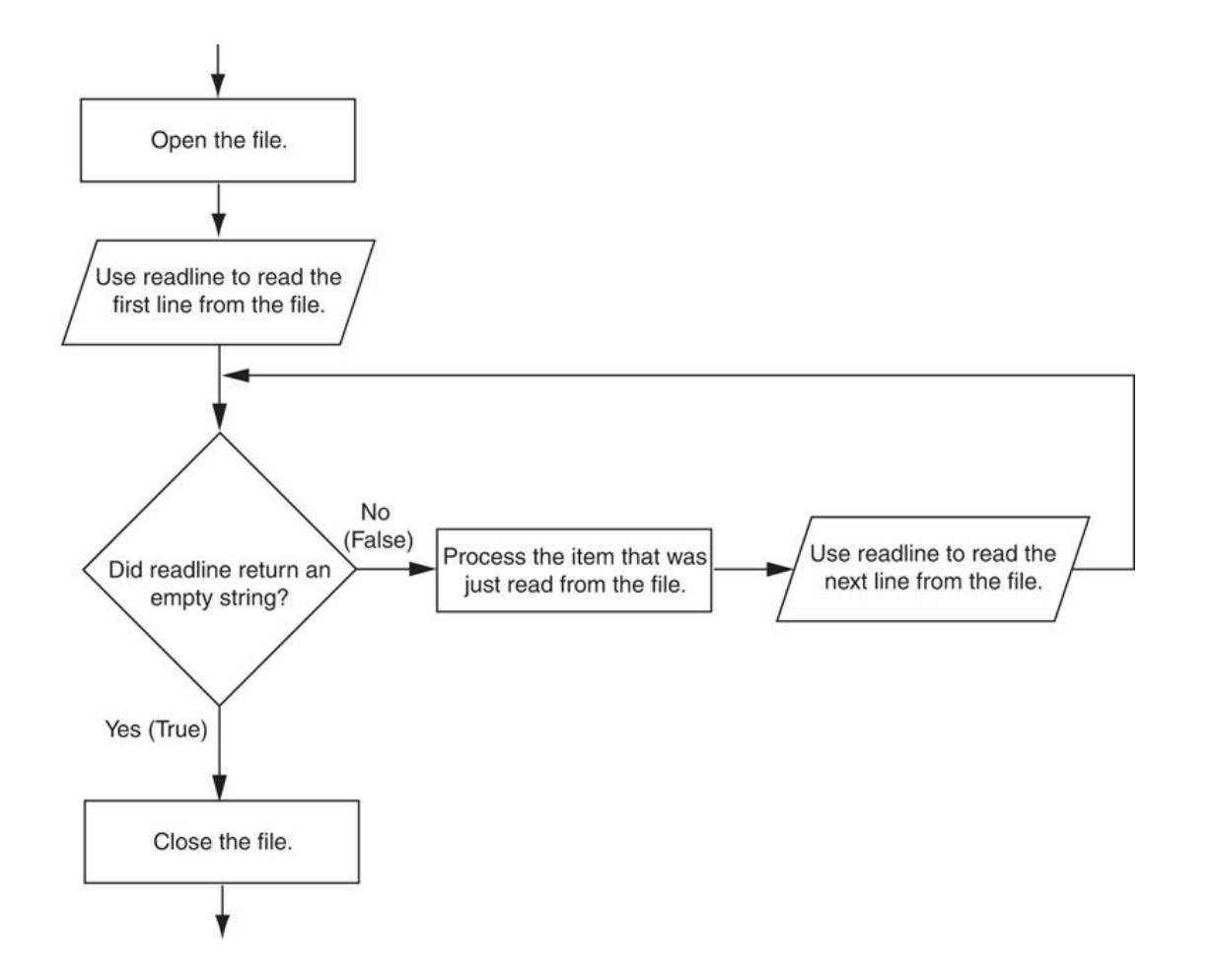

**Figure 6-17** General logic for detecting the end of a file

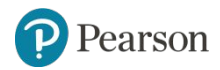

Copyright © 2021, 2018, 2015 Pearson Education, Inc. All Rights Reserved 6 - 75

#### **Using Loops to Process Files**

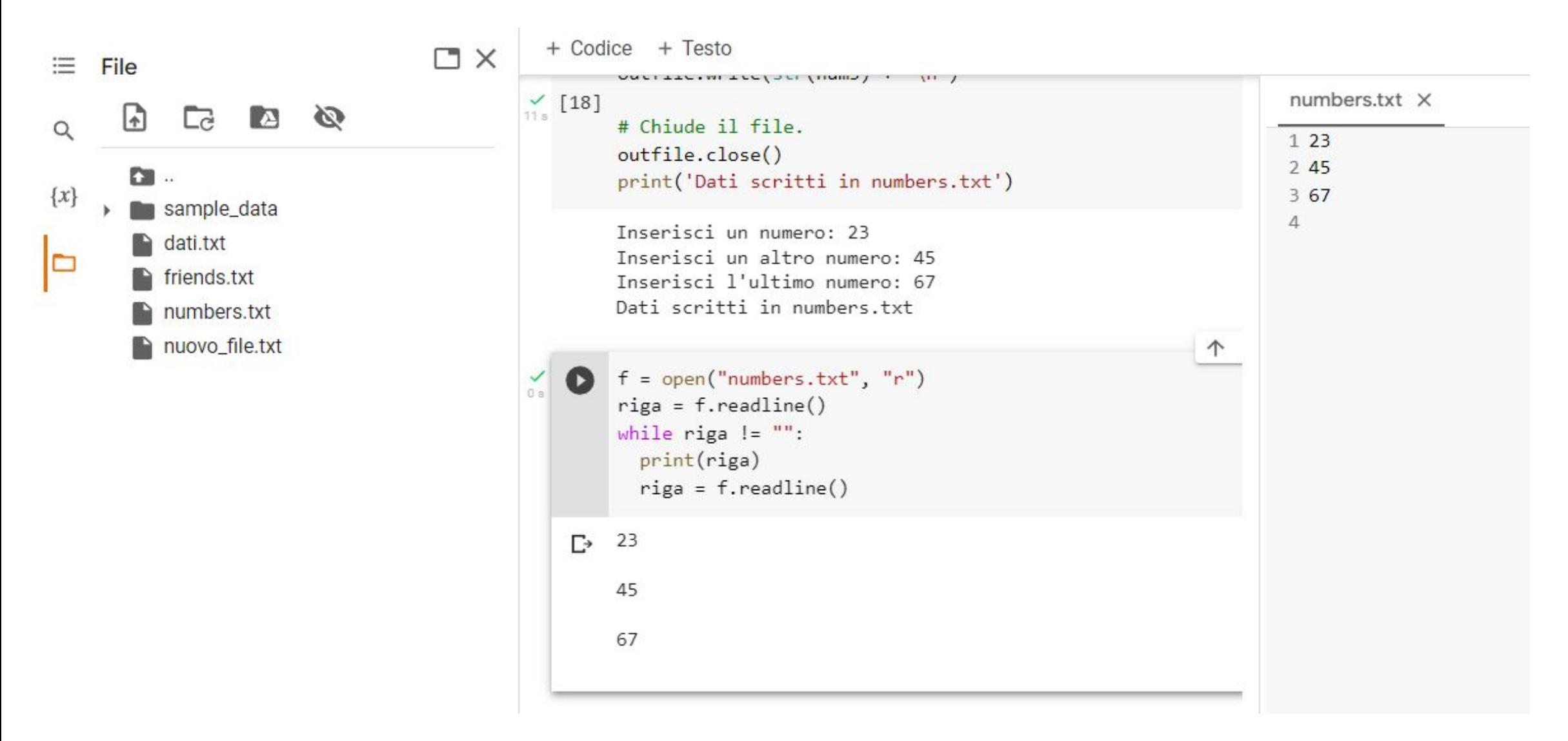

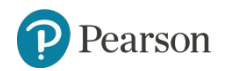

### **Using Loops to Process Files**

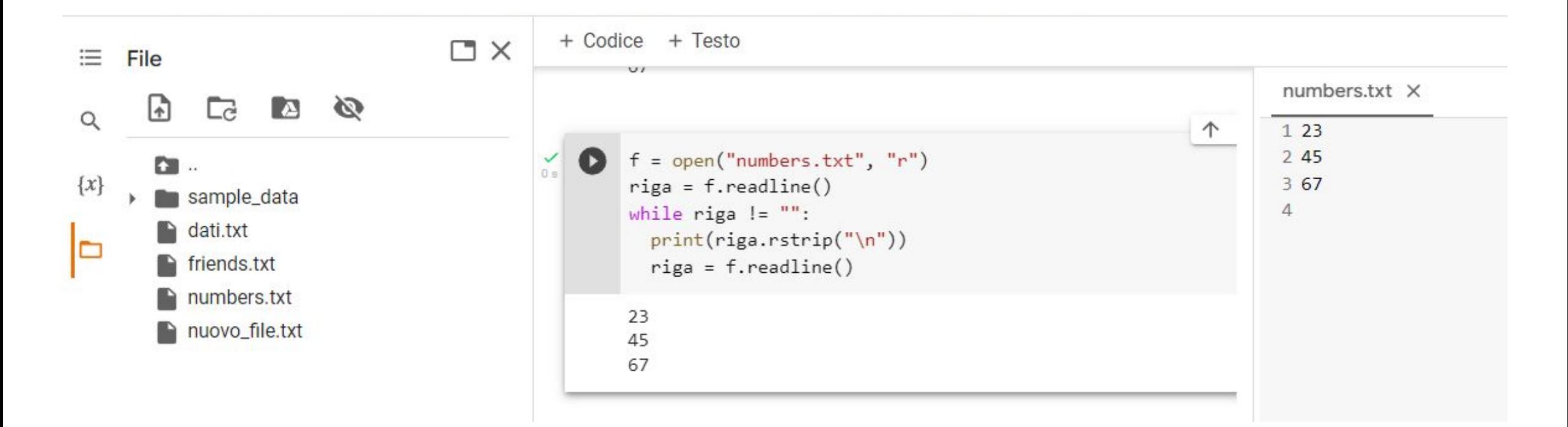

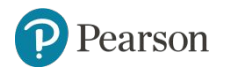

#### **Using Python's for Loop to Read Lines**

- Python allows the programmer to write a  $for$  loop that automatically reads lines in a file and stops when end of file is reached
	- Format: for *line* in *file\_object*:

– statements

– The loop iterates once over each line in the file

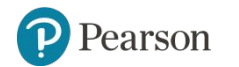

#### **Using Python's for Loop to Read Lines**

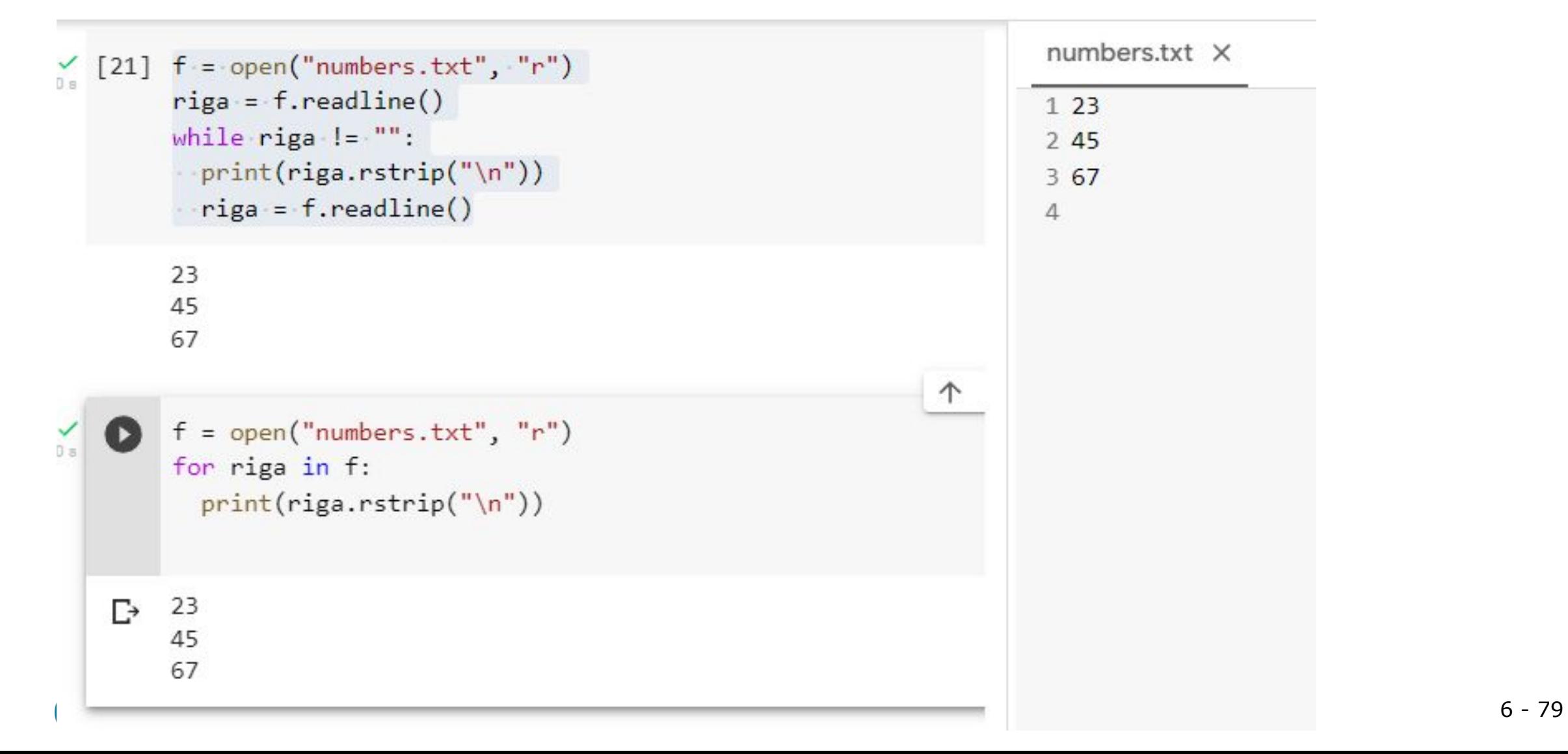

#### **Processing Records** (1 of 2)

- Record: set of data that describes one item
- Field: single piece of data within a record
- Write record to sequential access file by writing the fields one after the other
- Read record from sequential access file by reading each field until record complete

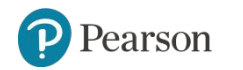

#### **Processing Records** (2 of 2)

- When working with records, it is also important to be able to:
	- Add records
	- Display records
	- Search for a specific record
	- Modify records
	- Delete records

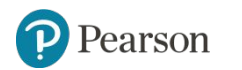

#### **Processing Records** (2 of 2)

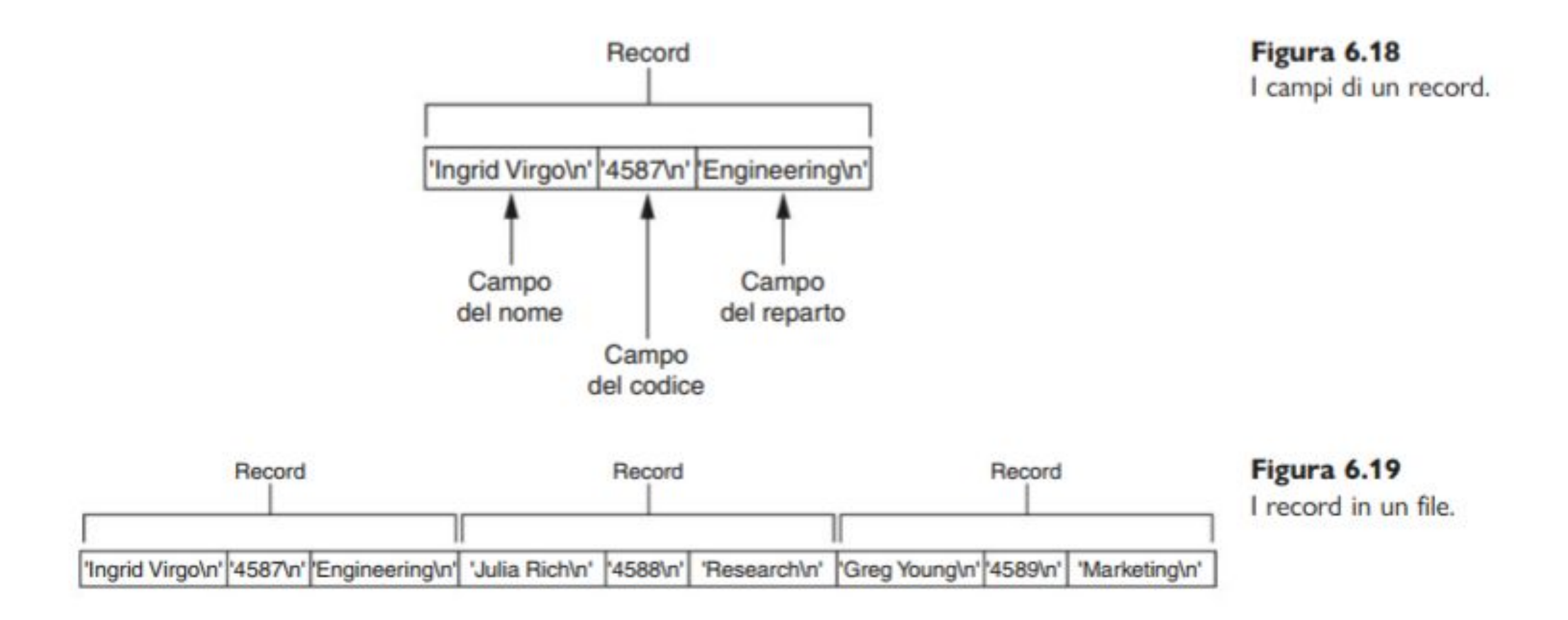

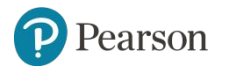

Copyright © 2021, 2018, 2015 Pearson Education, Inc. All Rights Reserved 6 - 82

#### **Exceptions** (1 of 4)

- Exception: error that occurs while a program is running
	- Usually causes program to abruptly halt
- Traceback: error message that gives information regarding line numbers that caused the exception
	- Indicates the type of exception and brief description of the error that caused exception to be raised

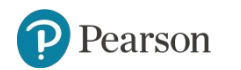

## Eccezioni

Alcune possibili eccezioni per i programmi in Python sono:

• la divisione di un valore per zero, come: print(55/0) che produce ZeroDivisionError: integer division or modulo

#### **Exceptions** (2 of 4)

- Many exceptions can be prevented by careful coding
	- Example: input validation
	- Usually involve a simple decision construct
- Some exceptions cannot be avoided by careful coding
	- Examples
		- **Trying to convert non-numeric string to an integer**
		- Trying to open for reading a file that doesn't exist

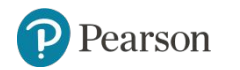

#### **Exceptions** (3 of 4)

- Exception handler: code that responds when exceptions are raised and prevents program from crashing
	- $-$  In Python, written as  $try/e \times c$ ept statement
		- **General format:**  $try$ :

*statements*

except *exceptionName*:

*statements*

- **Try suite: statements that can potentially raise an exception**
- **· Handler: statements contained in except block**

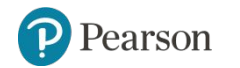

### FileNotFoundError

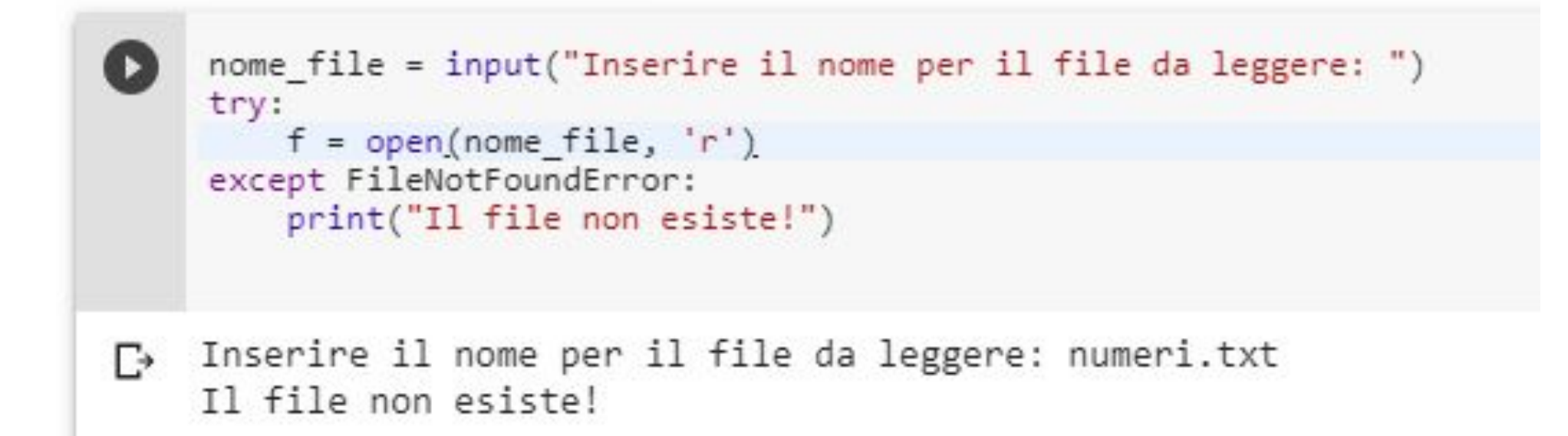

#### **Exceptions** (4 of 4)

- If statement in try suite raises exception:
	- Exception specified in except clause:
		- **EXTERN** Handler immediately following except clause executes
		- Continue program after try/except statement
	- Other exceptions:
		- **Program halts with traceback error message**
- If no exception is raised, handlers are skipped

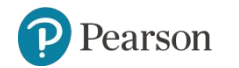

```
Exceptions (4 of 4)+ Codice + Testo
          # Questo programma calcola la paga lorda.
          try.
            # Ottiene il numero di ore lavorate.
            hours = int(input('Quante ore hai lavorato?')))# Ottiene la retribuzione oraria.
            pay rate = float(input('Inserisci la retribuzione oraria: '))
            # Calcola la paga lorda.
            gross pay = hours * pay rate
            # Visualizza la paga lorda.
            print(f'Paga lorda: €{gross pay:,.2f}')
          except ValueError:
                  print('ERRORE: Ore lavorate e retribuzione oraria devono ')
                  print('essere numeri validi.')
      P→ Quante ore hai lavorato? undici
          ERRORE: Ore lavorate e retribuzione oraria devono
          essere numeri validi.
```
#### **Handling Multiple Exceptions**

- Often code in try suite can throw more than one type of exception
	- $-$  Need to write  $\epsilon$   $x$ cept clause for each type of exception that needs to be handled
- An except clause that does not list a specific exception will handle any exception that is raised in the try suite
	- $-$  Should always be last in a series of  $\epsilon$ xcept clauses

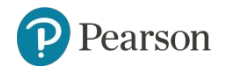

#### **Displaying an Exception's Default Error Message**

- Exception object: object created in memory when an exception is thrown
	- Usually contains default error message pertaining to the exception
	- Can assign the exception object to a variable in an  $\epsilon$ xcept clause
		- **Example:** except ValueErroraserr:
	- Can pass exception object variable to  $print$  function to display the default error message

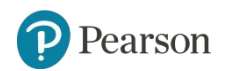

#### **The else Clause**

- $try/e \times c$ ept statement may include an optional else clause, which appears after all the except clauses
	- Aligned with try and except clauses
	- $-$  Syntax similar to  $e$ lse clause in decision structure
	- Else suite: block of statements executed after statements in try suite, only if no exceptions were raised
		- **.** If exception was raised, the else suite is skipped

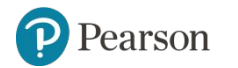

#### **The finally Clause**

- try/except statement may include an optional finally clause, which appears after all the except clauses
	- Aligned with try and except clauses
	- General format: finally:
		- statements
	- $-$  Finally suite: block of statements after the  $finally$  clause
		- **Execute whether an exception occurs or not**
		- Purpose is to perform cleanup before exiting

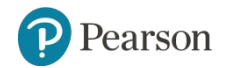

#### **What If an Exception Is Not Handled?**

- Two ways for exception to go unhandled:
	- No except clause specifying exception of the right type
	- Exception raised outside a try suite
- In both cases, exception will cause the program to halt
	- Python documentation provides information about exceptions that can be raised by different functions

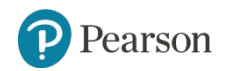

### **Summary**

- This chapter covered:
	- Types of files and file access methods
	- Filenames and file objects
	- Writing data to a file
	- Reading data from a file and determining when the end of the file is reached
	- Processing records
	- Exceptions, including:
		- **Traceback messages**
		- **Handling exceptions**

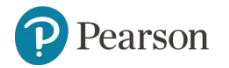

#### *Corso di STATISTICA, INFORMATICA, ELABORAZIONE DELLE INFORMAZIONI*

*Modulo di Sistemi di Elaborazione delle Informazioni* 

# File ed Eccezioni

Docente: Domenico Daniele Bloisi

UNIVERSITÀ DEGLI STUDI DELLA BASILICATA

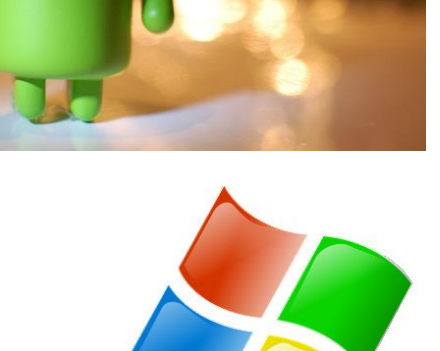

ubuntu<sup>®</sup>

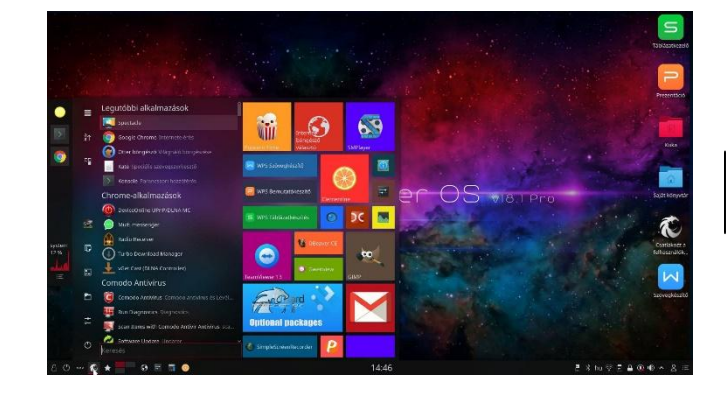

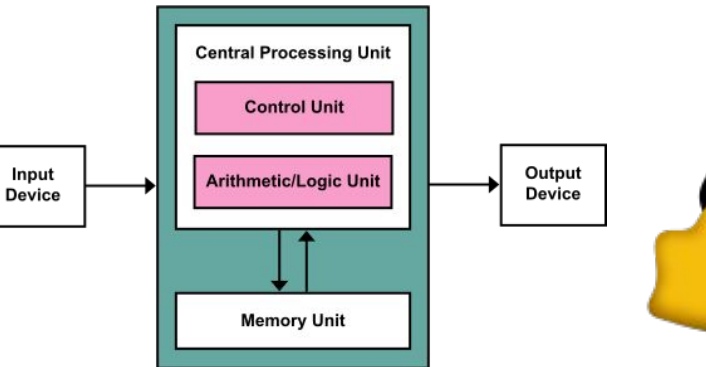